# Operating Systems Condition Variables Advanced

Nipun Batra

• Mutual exclusion

- Mutual exclusion
	- A & B don't run at the same time

- Mutual exclusion
	- A & B don't run at the same time
	- Solved using locks

- Mutual exclusion
	- A & B don't run at the same time
	- Solved using locks
- Ordering

- Mutual exclusion
	- A & B don't run at the same time
	- Solved using locks
- Ordering
	- A runs after B

- Mutual exclusion
	- A & B don't run at the same time
	- Solved using locks
- Ordering
	- A runs after B
	- Solved with?

- Mutual exclusion
	- A & B don't run at the same time
	- Solved using locks
- Ordering
	- A runs after B
	- Solved with?
		- Join

- Mutual exclusion
	- A & B don't run at the same time
	- Solved using locks
- Ordering
	- A runs after B
	- Solved with?
		- Join
			- Implemented using condition variables

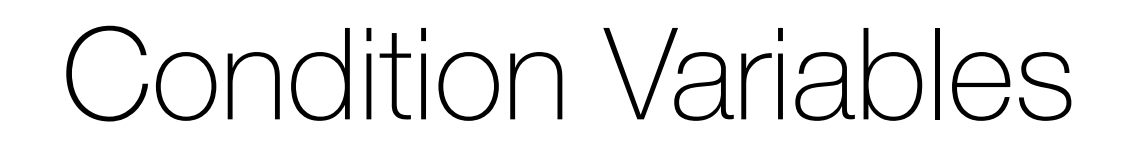

**• Condition variable**

#### **• Condition variable**

• Queue of sleeping threads

- **• Condition variable**
	- Queue of sleeping threads
	- Thread add themselves to queue with **wait**

#### **• Condition variable**

- Queue of sleeping threads
- Thread add themselves to queue with **wait**
- Thread wake up threads on the queue with **signal**

#### **• Condition variable**

- Queue of sleeping threads
- Thread add themselves to queue with **wait**
- Thread wake up threads on the queue with **signal**

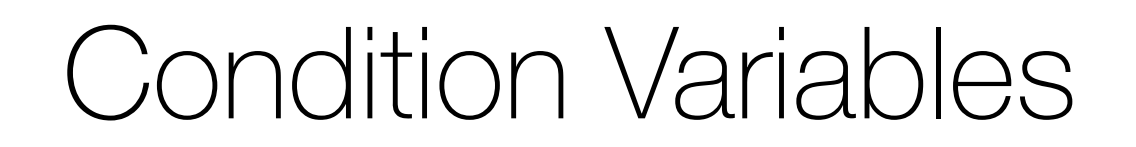

• Assumes lock is held when wait() is called

- Assumes lock is held when wait() is called
- Puts caller to sleep + atomically releases lock

- Assumes lock is held when wait() is called
- Puts caller to sleep + atomically releases lock
- When awoken, reacquires lock before returning

- Assumes lock is held when wait() is called
- Puts caller to sleep + atomically releases lock
- When awoken, reacquires lock before returning
- **• signal (cond\_t \*cv)**

- Assumes lock is held when wait() is called
- Puts caller to sleep + atomically releases lock
- When awoken, reacquires lock before returning
- **• signal (cond\_t \*cv)**
	- Wake a single waiting thread

- Assumes lock is held when wait() is called
- Puts caller to sleep + atomically releases lock
- When awoken, reacquires lock before returning
- **• signal (cond\_t \*cv)**
	- Wake a single waiting thread
	- If there is no waiting thread, just return, do nothing

# Exercise: order using condition variables Write thread\_exit() and thread\_join() using CVs

- Assumes lock is held when wait() is called
- Puts caller to sleep + atomically releases lock
- When awoken, reacquires lock before returning
- **• signal (cond\_t \*cv)**
- Wake a single waiting thread
- If there is no waiting thread, just return, do nothing
- 1 void \*child(void \*arg) {
- 2 printf("child\n");
- **3 thread\_exit()**
- 4 return NULL; }
- 7 int main(int argc, char \*argv[]) {
- 8 printf("parent: begin\n");
- 9 pthread\_t c;
- 10 Pthread\_create(&c, NULL, child, NULL); // create child
- **11 thread\_join()**
- 12 printf("parent: end\n");
- 13 return 0; }

### Rule of Thumb #1

• In addition to condition variables use another variable to capture state

- In addition to condition variables use another variable to capture state
- CVs can be used to nudge threads when state changes

# Exercise: order using condition variables Correct Solution

- 1 void \*child(void \*arg) {
- 2 printf("child\n");
- **3 thread\_exit()**
- 4 return NULL; }
- 7 int main(int argc, char \*argv[]) {
- 8 printf("parent: begin\n");
- 9 pthread\_t c;
- 10 Pthread\_create(&c, NULL, child, NULL); // create child
- **11 thread\_join()**
- 12 printf("parent: end\n");
- 13 return 0; }

## Exercise: order using condition variables Correct Solution

void thread\_exit { mutex\_lock(&m) Done  $= 1$ **cond\_signal(&c)**  mutex\_unlock(&m)

- 1 void \*child(void \*arg) {
- 2 printf("child\n");
- **3 thread\_exit()**
- 4 return NULL; }
- 7 int main(int argc, char \*argv[]) {
- 8 printf("parent: begin\n");
- 9 pthread\_t c;
- 10 Pthread\_create(&c, NULL, child, NULL); // create child
- **11 thread\_join()**
- 12 printf("parent: end\n");
- 13 return 0; }

# Exercise: order using condition variables Correct Solution

void thread\_exit { mutex\_lock(&m) Done  $= 1$ **cond\_signal(&c)**  mutex\_unlock(&m)

void thread\_join { mutex\_lock(&m) **//w while** (done==0) **//x cond\_wait(&c, &m) //y** mutex\_unlock(&m) } **//z**

- 1 void \*child(void \*arg) {
- 2 printf("child\n");
- **3 thread\_exit()**
- 4 return NULL; }
- 7 int main(int argc, char \*argv[]) {
- 8 printf("parent: begin\n");
- 9 pthread\_t c;
- 10 Pthread\_create(&c, NULL, child, NULL); // create child
- **11 thread\_join()**
- 12 printf("parent: end\n");
- 13 return 0; }

### Rule of Thumb #2

### Rule of Thumb #2

• Wait and signal while holding the lock

### The Producer Consumer Problem

### The Producer Consumer Problem

• Producers produce data and place it on a shared resource

### The Producer Consumer Problem

- Producers produce data and place it on a shared resource
- Example:
- Producers produce data and place it on a shared resource
- Example:
	- Multi-threaded web server:

- Producers produce data and place it on a shared resource
- Example:
	- Multi-threaded web server:
		- Multiple request coming in concurrently Producers

- Producers produce data and place it on a shared resource
- Example:
	- Multi-threaded web server:
		- Multiple request coming in concurrently Producers
		- Multiple responses concurrently Consumers

- Producers produce data and place it on a shared resource
- Example:
	- Multi-threaded web server:
		- Multiple request coming in concurrently Producers
		- Multiple responses concurrently Consumers
	- Bounded buffer

- Producers produce data and place it on a shared resource
- Example:
	- Multi-threaded web server:
		- Multiple request coming in concurrently Producers
		- Multiple responses concurrently Consumers
	- Bounded buffer
		- grep foo file.txt | wc –l

- Producers produce data and place it on a shared resource
- Example:
	- Multi-threaded web server:
		- Multiple request coming in concurrently Producers
		- Multiple responses concurrently Consumers
	- Bounded buffer
		- grep foo file.txt | wc –l
		- The grep process is the producer.

- Producers produce data and place it on a shared resource
- Example:
	- Multi-threaded web server:
		- Multiple request coming in concurrently Producers
		- Multiple responses concurrently Consumers
	- Bounded buffer
		- grep foo file.txt | wc –l
		- The grep process is the producer.
		- The wc process is the consumer.

- Producers produce data and place it on a shared resource
- Example:
	- Multi-threaded web server:
		- Multiple request coming in concurrently Producers
		- Multiple responses concurrently Consumers
	- Bounded buffer
		- grep foo file.txt | wc –l
		- The grep process is the producer.
		- The wc process is the consumer.
		- Between them is an in-kernel bounded buffer.

- Producers produce data and place it on a shared resource
- Example:

•

- Multi-threaded web server:
	- Multiple request coming in concurrently Producers
	- Multiple responses concurrently Consumers
- Bounded buffer
	- grep foo file.txt | wc –l
	- The grep process is the producer.
	- The wc process is the consumer.
	- Between them is an in-kernel bounded buffer.

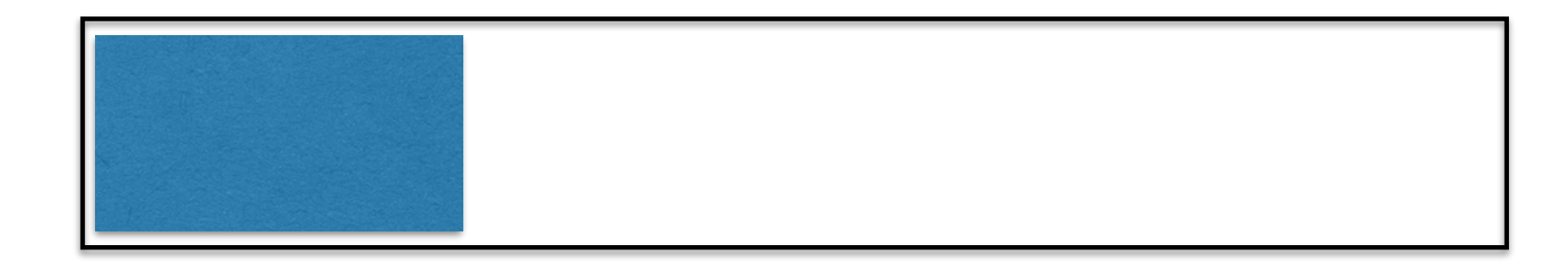

Producer adds to the buffer

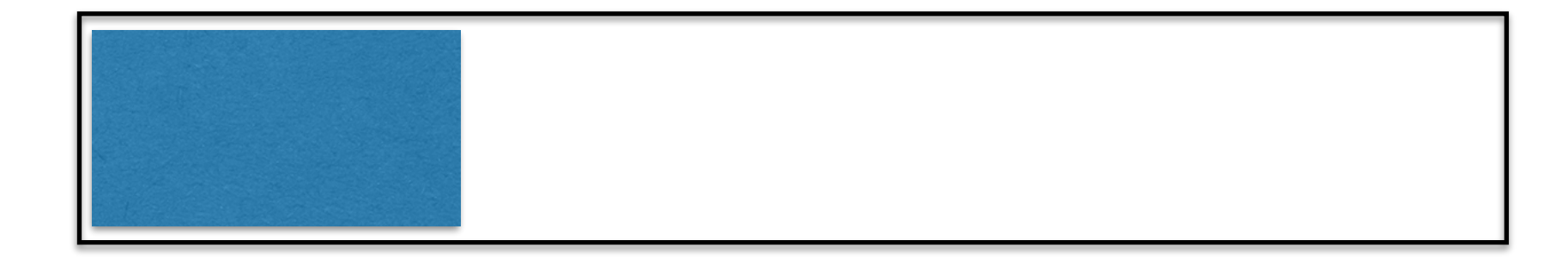

Producer adds to the buffer

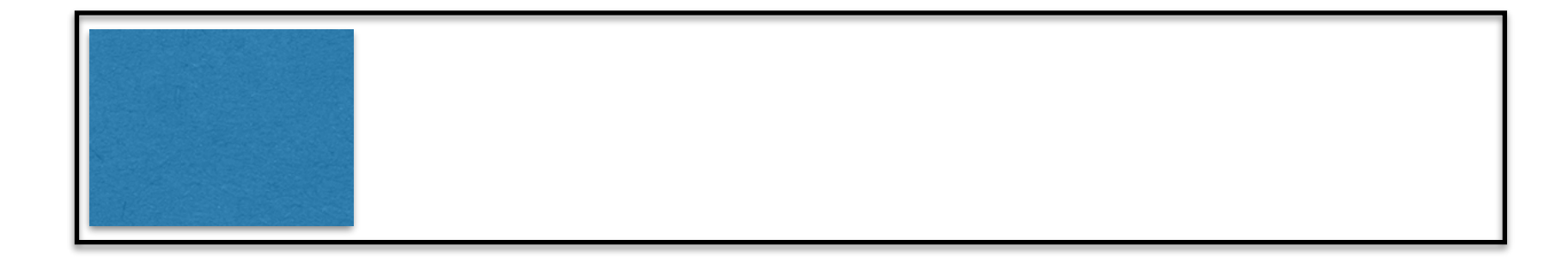

Producer adds to the buffer

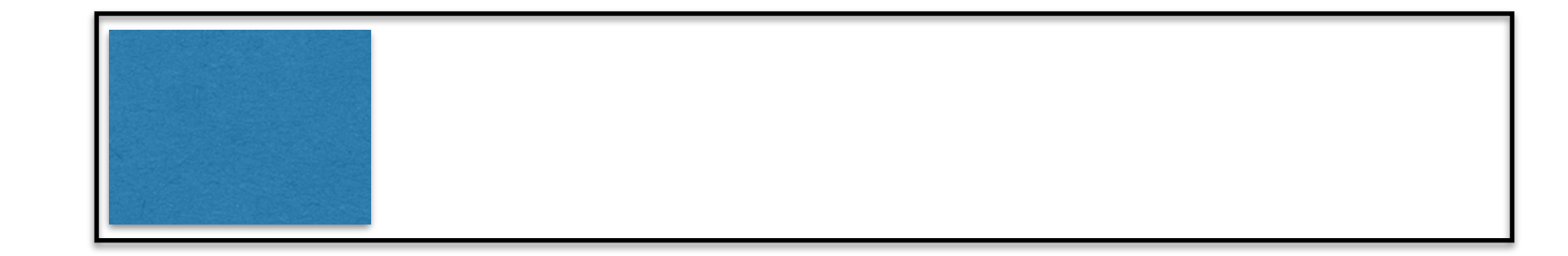

Consumer removes from the buffer

### Buffer Full - Producer(s) have to wait

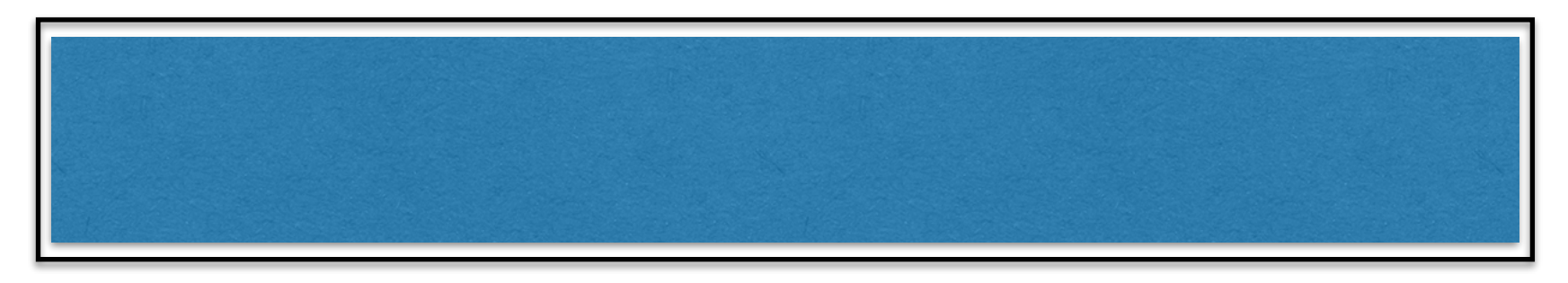

### Buffer Empty - Consumer(s) have to wait

# The Producer Consumer Problem  $(B$ uffer size  $=1)$

```
1 int buffer;
```

```
2 int count = 0; // initially, empty
```
3

4 void put(int value) {

```
5 assert(count == 0);
```
- 6 count =  $1$ ;
- 7 buffer = value;

```
8 }
```
9

```
10 int get() {
```
- 11 assert(count  $== 1$ );
- 12 count =  $0;$
- 13 return buffer;

14 }

## The Producer Consumer Problem  $(B$ uffer size  $=1)$

```
1 int buffer;
```

```
2 int count = 0; // initially, empty
```
3

```
4 void put(int value) {
```

```
5 assert(count == 0);
```

```
6 count = 1;
```

```
7 buffer = value;
```

```
8 }
```

```
9
```

```
10 int get() {
```

```
11 assert(count == 1);
```

```
12 count = 0;
```

```
13 return buffer;
```
14 }

### Insert into buffer (produce) only if buffer is empty

# The Producer Consumer Problem  $(B$ uffer size  $=1)$

```
1 int buffer;
```

```
2 int count = 0; // initially, empty
```
3

4 void put(int value) {

```
5 assert(count == 0);
```
6 count =  $1$ ;

```
7 buffer = value;
```

```
8 }
```

```
9
```

```
10 int get() {
```
#### **11 assert(count == 1);**

- 12 count  $= 0$ ;
- 13 return buffer;

14 }

### Delete from buffer (consume) only if buffer is full

- 1 void \*producer(void \*arg) {
- 2 int i;
- $3$  int loops = (int) arg;
- 4 for  $(i = 0; i <$ loops;  $i++)$  {
- 5 put(i);
- 6 }
- 7 }
- 8
- 9 void \*consumer(void \*arg) {
- 10 int i;
- 11 while (1) {
- 12 int tmp =  $get()$ ;
- 13 printf("%d\n", tmp);
- 14 }
- 15 }

- 1 void \*producer(void \*arg) {
- 2 int i;
- $3$  int loops = (int) arg;
- **4 for (i = 0; i < loops; i++) {**
- **5 put(i);**
- **6 }**
- 7 }
- 8
- 9 void \*consumer(void \*arg) {
- 10 int i;
- 11 while (1) {
- 12 int tmp =  $get()$ ;
- 13 printf("%d\n", tmp);
- 14 }
- 15 }

Producer puts an integer into the shared buffer loops number of times.

- 1 void \*producer(void \*arg) {
- 2 int i;
- $3$  int loops = (int) arg;
- 4 for  $(i = 0; i <$ loops;  $i++)$  {
- 5 put(i);
- 6 }
- 7 }
- 8
- 9 void \*consumer(void \*arg) {
- 10 int i;
- **11 while (1) {**
- **12 int tmp = get();**
- **13 printf("%d\n", tmp);**
- **14 }**
- 15 }

Consumer gets data out of the buffer.

- 1 void \*producer(void \*arg) {
- 2 int i;
- $3$  int loops = (int) arg;
- 4 for  $(i = 0; i <$ loops;  $i++)$  {
- 5 put(i);
- 6 }
- 7 }
- 8
- 9 void \*consumer(void \*arg) {
- 10 int i;
- 11 while (1) {
- 12 int tmp =  $get()$ ;
- 13 printf("%d\n", tmp);
- 14 }
- 15 }

- 1 void \*producer(void \*arg) {
- 2 int i;
- $3$  int loops = (int) arg;
- 4 for  $(i = 0; i <$ loops;  $i++)$  {
- 5 put(i);
- 6 }
- 7 }
- 8
- 9 void \*consumer(void \*arg) {
- 10 int i;
- 11 while (1) {
- 12 int tmp =  $get()$ ;
- 13 printf("%d\n", tmp);
- 14 }
- 15 }

### What's the problem

- 1 void \*producer(void \*arg) {
- 2 int i;
- $3$  int loops = (int) arg;
- 4 for  $(i = 0; i <$ loops;  $i++)$  {
- 5 put(i);
- 6 }
- 7 }
- 8
- 9 void \*consumer(void \*arg) {
- 10 int i;
- 11 while (1) {
- 12 int tmp =  $get()$ ;
- 13 printf("%d\n", tmp);
- 14 }
- 15 }

### What's the problem with this approach?

- 1 void \*producer(void \*arg) {
- 2 int i;
- $3$  int loops = (int) arg;
- 4 for  $(i = 0; i <$ loops;  $i++)$  {
- 5 put(i);
- 6 }
- 7 }
- 8
- 9 void \*consumer(void \*arg) {
- 10 int i;
- 11 while (1) {
- 12 int tmp =  $get()$ ;
- 13 printf("%d\n", tmp);
- 14 }
- 15 }

### What's the problem with this approach?

- 1 void \*producer(void \*arg) {
- 2 int i;
- $3$  int loops = (int) arg;
- 4 for  $(i = 0; i <$ loops;  $i++)$  {
- 5 put(i);
- 6 }
- 7 }
- 8
- 9 void \*consumer(void \*arg) {
- 10 int i;
- 11 while (1) {
- 12 int tmp =  $get()$ ;
- 13 printf("%d\n", tmp);
- 14 }
- 15 }

What's the problem with this approach?

Multiple threads accessing

- 1 void \*producer(void \*arg) {
- 2 int i;
- $3$  int loops = (int) arg;
- 4 for  $(i = 0; i <$ loops;  $i++)$  {
- 5 put(i);
- 6 }
- 7 }
- 8
- 9 void \*consumer(void \*arg) {
- 10 int i;
- 11 while (1) {
- 12 int tmp =  $get()$ ;
- 13 printf("%d\n", tmp);
- 14 }
- 15 }

What's the problem with this approach?

Multiple threads accessing shared resource without locking

- 1 void \*producer(void \*arg) {
- 2 int i;
- 3 int loops  $=$  (int) arg;
- 4 for  $(i = 0; i <$  loops;  $i++$ ) {

#### **5 Pthread\_mutex\_lock(&mutex);**

6 put(i);

#### **7 Pthread\_mutex\_unlock(&mutex);}**

- 8 }
- 9 void \*consumer(void \*arg) {
- 10 int i;
- 11 while (1) { **Pthread\_mutex\_lock(&mutex);**
- 12 int tmp =  $get()$ ;
- 13 **Pthread\_mutex\_unlock(&mutex);**
- 14 printf("%d\n", tmp);
- 15 } }

- 1 void \*producer(void \*arg) {
- 2 int i;
- 3 int loops  $=$  (int) arg;
- 4 for  $(i = 0; i <$  loops;  $i++$ ) {

#### **5 Pthread\_mutex\_lock(&mutex);**

6 put(i);

#### **7 Pthread\_mutex\_unlock(&mutex);}**

- 8 }
- 9 void \*consumer(void \*arg) {
- 10 int i;
- 11 while (1) { **Pthread\_mutex\_lock(&mutex);**
- 12 int tmp =  $get()$ ;
- 13 **Pthread\_mutex\_unlock(&mutex);**
- 14 printf("%d\n", tmp);

#### 15 } }

### What's the problem

- 1 void \*producer(void \*arg) {
- 2 int i;
- 3 int loops  $=$  (int) arg;
- 4 for  $(i = 0; i <$  loops;  $i++$ ) {

#### **5 Pthread\_mutex\_lock(&mutex);**

6 put(i);

#### **7 Pthread\_mutex\_unlock(&mutex);}**

8 }

- 9 void \*consumer(void \*arg) {
- 10 int i;
- 11 while (1) { **Pthread\_mutex\_lock(&mutex);**
- 12 int tmp =  $get()$ ;
- 13 **Pthread\_mutex\_unlock(&mutex);**
- 14 printf("%d\n", tmp);

#### 15 } }

What's the problem with this approach?

- 1 void \*producer(void \*arg) {
- 2 int i;
- 3 int loops  $=$  (int) arg;
- 4 for  $(i = 0; i <$  loops;  $i++$ ) {

#### **5 Pthread\_mutex\_lock(&mutex);**

6 put(i);

#### **7 Pthread\_mutex\_unlock(&mutex);}**

8 }

- 9 void \*consumer(void \*arg) {
- 10 int i;
- 11 while (1) { **Pthread\_mutex\_lock(&mutex);**
- 12 int tmp =  $get()$ ;
- 13 **Pthread\_mutex\_unlock(&mutex);**
- 14 printf("%d\n", tmp);

#### 15 } }

What's the problem with this approach?

- 1 void \*producer(void \*arg) {
- 2 int i;
- 3 int loops  $=$  (int) arg;
- 4 for  $(i = 0; i <$ loops;  $i++$ ) {

#### **5 Pthread\_mutex\_lock(&mutex);**

6 put(i);

#### **7 Pthread\_mutex\_unlock(&mutex);}**

- 8 }
- 9 void \*consumer(void \*arg) {
- 10 int i;
- 11 while (1) { **Pthread\_mutex\_lock(&mutex);**
- 12 int tmp =  $get()$ ;
- 13 **Pthread\_mutex\_unlock(&mutex);**
- 14 printf("%d\n", tmp);
- 15 } }

What's the problem with this approach?

No explicit waiting

- 1 void \*producer(void \*arg) {
- 2 int i;
- 3 int loops  $=$  (int) arg;
- 4 for  $(i = 0; i <$ loops;  $i++$ ) {

#### **5 Pthread\_mutex\_lock(&mutex);**

6 put(i);

#### **7 Pthread\_mutex\_unlock(&mutex);}**

- 8 }
- 9 void \*consumer(void \*arg) {
- 10 int i;
- 11 while (1) { **Pthread\_mutex\_lock(&mutex);**
- 12 int tmp =  $get()$ ;
- 13 **Pthread\_mutex\_unlock(&mutex);**
- 14 printf("%d\n", tmp);
- 15 } }

What's the problem with this approach?

No explicit waiting on empty and full buffer

```
void *producer(void *arg) { 
for (int i = 0; i < loops; i + +) {
Pthread_mutex_lock(&mutex); // p1
if (count == 1) // p2
  Pthread_cond_wait(&cond, &mutex)// p3
put(i); // p4
Pthread_cond_signal(&cond); // p5
Pthread_mutex_unlock(&mutex); // p6
}
```
}

void \*consumer(void \*arg) {

}

}

```
for (int i = 0; i < loops; i + +) {
Pthread_mutex_lock(&mutex); // c1
if (count == 0) // c2 Pthread_cond_wait(&cond, &mutex)// c3
int \, \text{tmp} = \text{get}(); // c4Pthread_cond_signal(&cond); // c5
Pthread_mutex_unlock(&mutex); // c6
printf("%d\n", tmp);
```
Write some traces/orderings of consumer/producer to see if this works for single producer and single consumer?

}

}

```
void *producer(void *arg) { 
for (int i = 0; i < loops; i + +) {
Pthread_mutex_lock(&mutex); // p1
if (count == 1) // p2
  Pthread_cond_wait(&cond, &mutex)// p3
put(i); // p4
Pthread_cond_signal(&cond); // p5
Pthread_mutex_unlock(&mutex); // p6
}
```
}

void \*consumer(void \*arg) {

```
for (int i = 0; i < loops; i + +) {
Pthread_mutex_lock(&mutex); // c1
if (count == 0) // c2 Pthread_cond_wait(&cond, &mutex)// c3
int \, \text{tmp} = \text{get}(); // c4Pthread_cond_signal(&cond); // c5
Pthread_mutex_unlock(&mutex); // c6
printf("%d\n", tmp);
```
#### Count: 0

}

Lock held by:?

```
void *producer(void *arg) {
```

```
for (int i = 0; i < loops; i + +) {
Pthread_mutex_lock(&mutex); // p1
if (count == 1) // p2
  Pthread_cond_wait(&cond, &mutex)// p3
put(i); // p4
Pthread_cond_signal(&cond); // p5
Pthread_mutex_unlock(&mutex); // p6
}
```
void \*consumer(void \*arg) {

}

```
for (int i = 0; i < loops; i + +) {
Pthread_mutex_lock(&mutex); // c1
if (count == 0) // c2 Pthread_cond_wait(&cond, &mutex)// c3
int \, \text{tmp} = \text{get}(); // c4Pthread_cond_signal(&cond); // c5
Pthread_mutex_unlock(&mutex); // c6
printf("%d\n", tmp);
```
#### Count: 0

Lock held by: Producer

### **P1**

}

```
void *producer(void *arg) {
```
for (int  $i = 0$ ;  $i <$  loops;  $i + +$ ) { Pthread\_mutex\_lock(&mutex); // p1  $if (count == 1)$  // p2 Pthread\_cond\_wait(&cond, &mutex)// p3 put(i);  $/$ / p4 Pthread\_cond\_signal(&cond); // p5 Pthread\_mutex\_unlock(&mutex); // p6 }

void \*consumer(void \*arg) {

}

```
for (int i = 0; i < loops; i + +) {
Pthread_mutex_lock(&mutex); // c1
if (count == 0) // c2 Pthread_cond_wait(&cond, &mutex)// c3
int \, \text{tmp} = \text{get}(); // c4Pthread_cond_signal(&cond); // c5
Pthread_mutex_unlock(&mutex); // c6
printf("%d\n", tmp);
```
#### Count: 0

Lock held by: Producer

```
P1 P2
```
}

void \*producer(void \*arg) {

for (int  $i = 0$ ;  $i <$  loops;  $i++$ ) { Pthread\_mutex\_lock(&mutex); // p1  $if (count == 1)$  // p2 Pthread\_cond\_wait(&cond, &mutex)// p3 put(i);  $/$ / p4 Pthread\_cond\_signal(&cond); // p5 Pthread\_mutex\_unlock(&mutex); // p6 }

#### Comments:count!=1

}

```
void *consumer(void *arg) {
```

```
for (int i = 0; i < loops; i + +) {
Pthread_mutex_lock(&mutex); // c1
if (count == 0) // c2 Pthread_cond_wait(&cond, &mutex)// c3
int \, \text{tmp} = \text{get}(); // c4
Pthread_cond_signal(&cond); // c5
Pthread_mutex_unlock(&mutex); // c6
printf("%d\n", tmp);
```
#### Count: **1**

}

Lock held by: Producer

### P1 P2 **P4**

void \*producer(void \*arg) {

for (int  $i = 0$ ;  $i <$  loops;  $i++$ ) { Pthread\_mutex\_lock(&mutex); // p1  $if (count == 1)$  // p2 Pthread\_cond\_wait(&cond, &mutex)// p3 put(i);  $/$ / p4 Pthread\_cond\_signal(&cond); // p5 Pthread\_mutex\_unlock(&mutex); // p6 }

Comments: Data put into buffer

void \*consumer(void \*arg) {

}

```
for (int i = 0; i < loops; i + +) {
Pthread_mutex_lock(&mutex); // c1
if (count == 0) // c2 Pthread_cond_wait(&cond, &mutex)// c3
int \, \text{tmp} = \text{get}(); // c4Pthread_cond_signal(&cond); // c5
Pthread_mutex_unlock(&mutex); // c6
printf("%d\n", tmp);
```
#### Count: **1**

}

Lock held by: Producer

P1 P2 P4 C1

void \*producer(void \*arg) {

for (int  $i = 0$ ;  $i <$  loops;  $i++$ ) { Pthread\_mutex\_lock(&mutex); // p1  $if (count == 1)$  // p2 Pthread\_cond\_wait(&cond, &mutex)// p3 put(i);  $/$ / p4 Pthread\_cond\_signal(&cond); // p5 Pthread\_mutex\_unlock(&mutex); // p6 }

Comments: Lock held by producer

```
void *consumer(void *arg) {
```
}

```
for (int i = 0; i < loops; i + +) {
Pthread_mutex_lock(&mutex); // c1
if (count == 0) // c2 Pthread_cond_wait(&cond, &mutex)// c3
int \, \text{tmp} = \text{get}(); // c4Pthread_cond_signal(&cond); // c5
Pthread_mutex_unlock(&mutex); // c6
printf("%d\n", tmp);
```
#### Count: **1**

}

Lock held by: Producer

```
P1 P2
P4 C1 P5
```
void \*producer(void \*arg) {

for (int  $i = 0$ ;  $i <$  loops;  $i++$ ) { Pthread\_mutex\_lock(&mutex); // p1  $if (count == 1)$  //  $p2$  Pthread\_cond\_wait(&cond, &mutex)// p3 put(i);  $/$ / p4 Pthread\_cond\_signal(&cond); // p5 Pthread\_mutex\_unlock(&mutex); // p6 }

Comments: No waiting thread, just returns..

```
void *consumer(void *arg) {
```
}

```
for (int i = 0; i < loops; i + +) {
Pthread_mutex_lock(&mutex); // c1
if (count == 0) // c2 Pthread_cond_wait(&cond, &mutex)// c3
int \, \text{tmp} = \text{get}(); // c4
Pthread_cond_signal(&cond); // c5
Pthread_mutex_unlock(&mutex); // c6
printf("%d\n", tmp);
```
#### Count: **1**

}

Lock held by: ?

### P1 P2 P4 C1 P5 **P6**

void \*producer(void \*arg) {

for (int  $i = 0$ ;  $i <$  loops;  $i + +$ ) { Pthread\_mutex\_lock(&mutex); // p1  $if (count == 1)$  // p2 Pthread\_cond\_wait(&cond, &mutex)// p3 put(i);  $/$ / p4 Pthread\_cond\_signal(&cond); // p5 Pthread\_mutex\_unlock(&mutex); // p6 }

Comments: Unlocked ..

}

```
void *consumer(void *arg) {
```

```
for (int i = 0; i < loops; i + +) {
Pthread_mutex_lock(&mutex); // c1
if (count == 0) // c2 Pthread_cond_wait(&cond, &mutex)// c3
int \, \text{tmp} = \text{get}(); // c4Pthread_cond_signal(&cond); // c5
Pthread_mutex_unlock(&mutex); // c6
printf("%d\n", tmp);
```
#### Count: **1**

}

Lock held by: Producer

#### Comments: Producer will wait till buffer isn't empty

### P1 P2 P4 C1 P5 P6 P1 P2 **P3**

void \*producer(void \*arg) {

for (int  $i = 0$ ;  $i <$  loops;  $i +$ ) { Pthread\_mutex\_lock(&mutex); // p1  $if (count == 1)$  // p2 Pthread\_cond\_wait(&cond, &mutex)// p3 put(i);  $/$ / p4 Pthread\_cond\_signal(&cond); // p5 Pthread\_mutex\_unlock(&mutex); // p6 }

void \*consumer(void \*arg) {

}

```
for (int i = 0; i < loops; i + +) {
Pthread_mutex_lock(&mutex); // c1
if (count == 0) // c2 Pthread_cond_wait(&cond, &mutex)// c3
int \, \text{tmp} = \text{get}(); // c4
Pthread_cond_signal(&cond); // c5
Pthread_mutex_unlock(&mutex); // c6
printf("%d\n", tmp);
```
#### Count: **1**

}

Lock held by: ?

#### Comments: wait released lock, which consumer takes

### P1 P2 P4 C1 P5 P6 P1 P2 P3 **C1**

void \*producer(void \*arg) {

for (int  $i = 0$ ;  $i <$  loops;  $i +$ ) { Pthread\_mutex\_lock(&mutex); // p1  $if (count == 1)$  // p2 Pthread\_cond\_wait(&cond, &mutex)// p3 put(i);  $/$ / p4 Pthread\_cond\_signal(&cond); // p5 Pthread\_mutex\_unlock(&mutex); // p6 }

void \*consumer(void \*arg) {

}

```
for (int i = 0; i < loops; i + +) {
Pthread_mutex_lock(&mutex); // c1
if (count == 0) // c2 Pthread_cond_wait(&cond, &mutex)// c3
int \, \text{tmp} = \text{get}(); // c4
Pthread_cond_signal(&cond); // c5
Pthread_mutex_unlock(&mutex); // c6
printf("%d\n", tmp);
```
#### Count: **1**

}

Comments: wait released lock, which consumer takes

Lock held by: Consumer

### P1 P2 P4 C1 P5 P6 P1 P2 P3 C1 **C2 C4**

void \*producer(void \*arg) {

for (int  $i = 0$ ;  $i <$  loops;  $i++$ ) { Pthread\_mutex\_lock(&mutex); // p1  $if (count == 1)$  // p2 Pthread\_cond\_wait(&cond, &mutex)// p3 put(i);  $/$ / p4 Pthread\_cond\_signal(&cond); // p5 Pthread\_mutex\_unlock(&mutex); // p6 }

void \*consumer(void \*arg) {

}

```
for (int i = 0; i < loops; i + +) {
Pthread_mutex_lock(&mutex); // c1
if (count == 0) // c2 Pthread_cond_wait(&cond, &mutex)// c3
int \, \text{tmp} = \text{get}(); // c4
Pthread_cond_signal(&cond); // c5
Pthread_mutex_unlock(&mutex); // c6
printf("%d\n", tmp);
```
#### Count: **1**

}

Comments: producer woken up —> can run now

Lock held by: Consumer

### P1 P2 P4 C1 P5 P6 P1 P2 P3 C1 C2 C4 **C5**

}

}

void \*producer(void \*arg) {

for (int  $i = 0$ ;  $i <$  loops;  $i++$ ) { Pthread\_mutex\_lock(&mutex); // p1  $if (count == 1)$  // p2 Pthread\_cond\_wait(&cond, &mutex)// p3 put(i);  $/$ / p4 Pthread\_cond\_signal(&cond); // p5 Pthread\_mutex\_unlock(&mutex); // p6 }

void \*consumer(void \*arg) {

```
for (int i = 0; i < loops; i + +) {
Pthread_mutex_lock(&mutex); // c1
if (count == 0) // c2 Pthread_cond_wait(&cond, &mutex)// c3
int \, \text{tmp} = \text{get}(); // c4Pthread_cond_signal(&cond); // c5
Pthread_mutex_unlock(&mutex); // c6
printf("%d\n", tmp);
```

```
void *producer(void *arg) { 
for (int i = 0; i < loops; i +) {
Pthread_mutex_lock(&mutex); // p1
if (count == 1) // p2
  Pthread_cond_wait(&cond, &mutex)// p3
put(i); // p4
Pthread_cond_signal(&cond); // p5
Pthread_mutex_unlock(&mutex); // p6
}
```
}

void \*consumer(void \*arg) {

}

```
for (int i = 0; i < loops; i + +) {
Pthread_mutex_lock(&mutex); // c1
if (count == 0) // c2 Pthread_cond_wait(&cond, &mutex)// c3
int \, \text{tmp} = \text{get}(); // c4Pthread_cond_signal(&cond); // c5
Pthread_mutex_unlock(&mutex); // c6
printf("%d\n", tmp);
```
Write some traces/orderings of consumer/producer to see if this works for single producer and 2 consumers?

}

}

```
void *producer(void *arg) { 
for (int i = 0; i < loops; i + +) {
Pthread_mutex_lock(&mutex); // p1
if (count == 1) // p2
  Pthread_cond_wait(&cond, &mutex)// p3
put(i); // p4
Pthread_cond_signal(&cond); // p5
Pthread_mutex_unlock(&mutex); // p6
}
```
}

void \*consumer(void \*arg) {

```
for (int i = 0; i < loops; i + +) {
Pthread_mutex_lock(&mutex); // c1
if (count == 0) // c2 Pthread_cond_wait(&cond, &mutex)// c3
int \, \text{tmp} = \text{get}(); // c4Pthread_cond_signal(&cond); // c5
Pthread_mutex_unlock(&mutex); // c6
printf("%d\n", tmp);
```
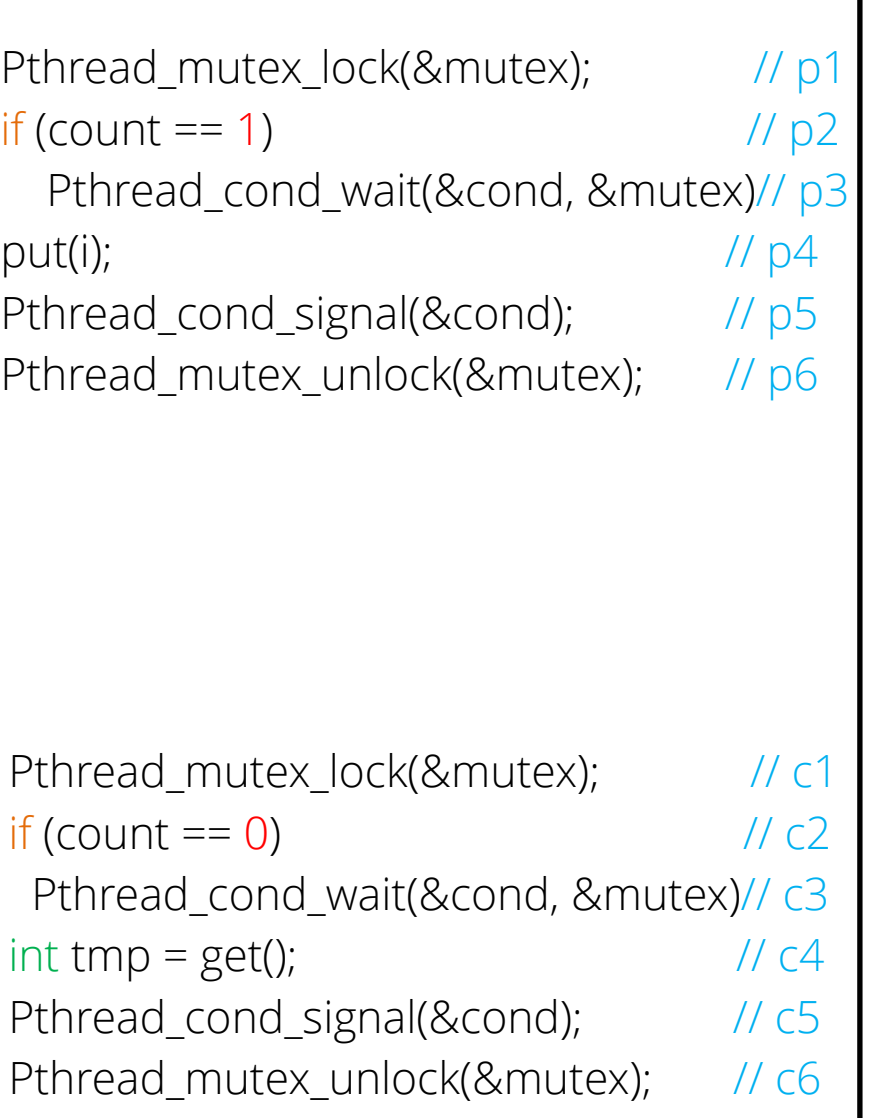

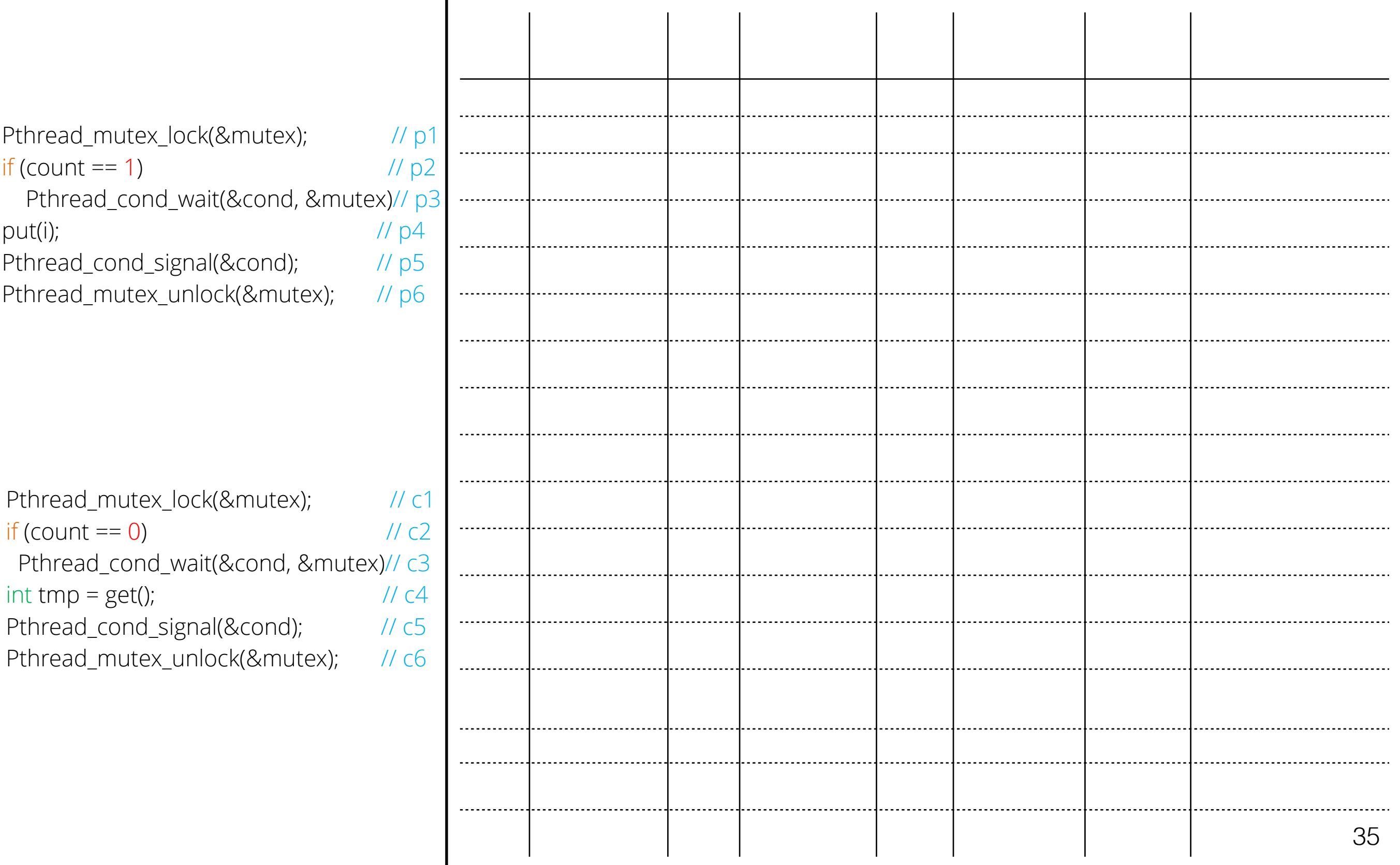

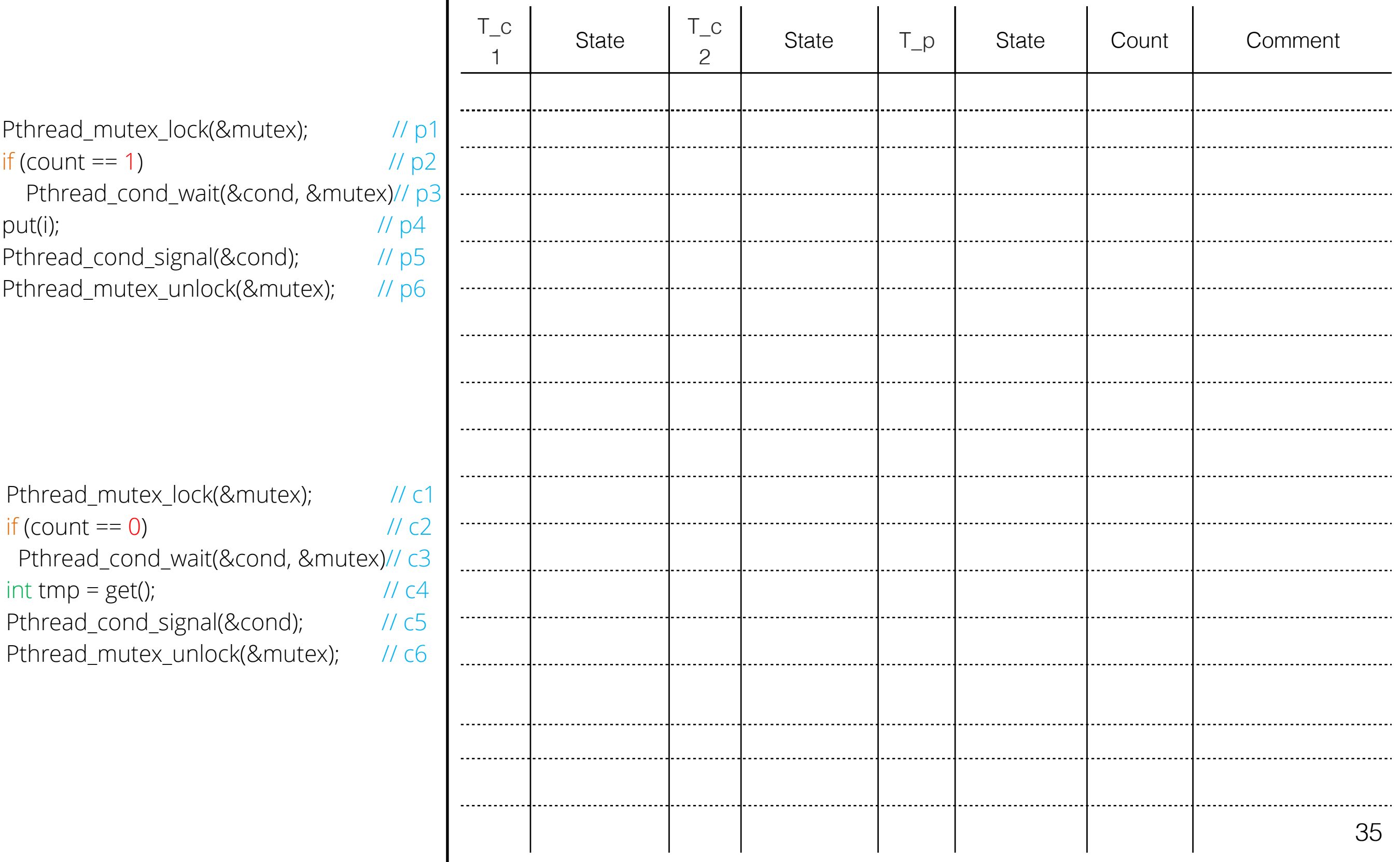

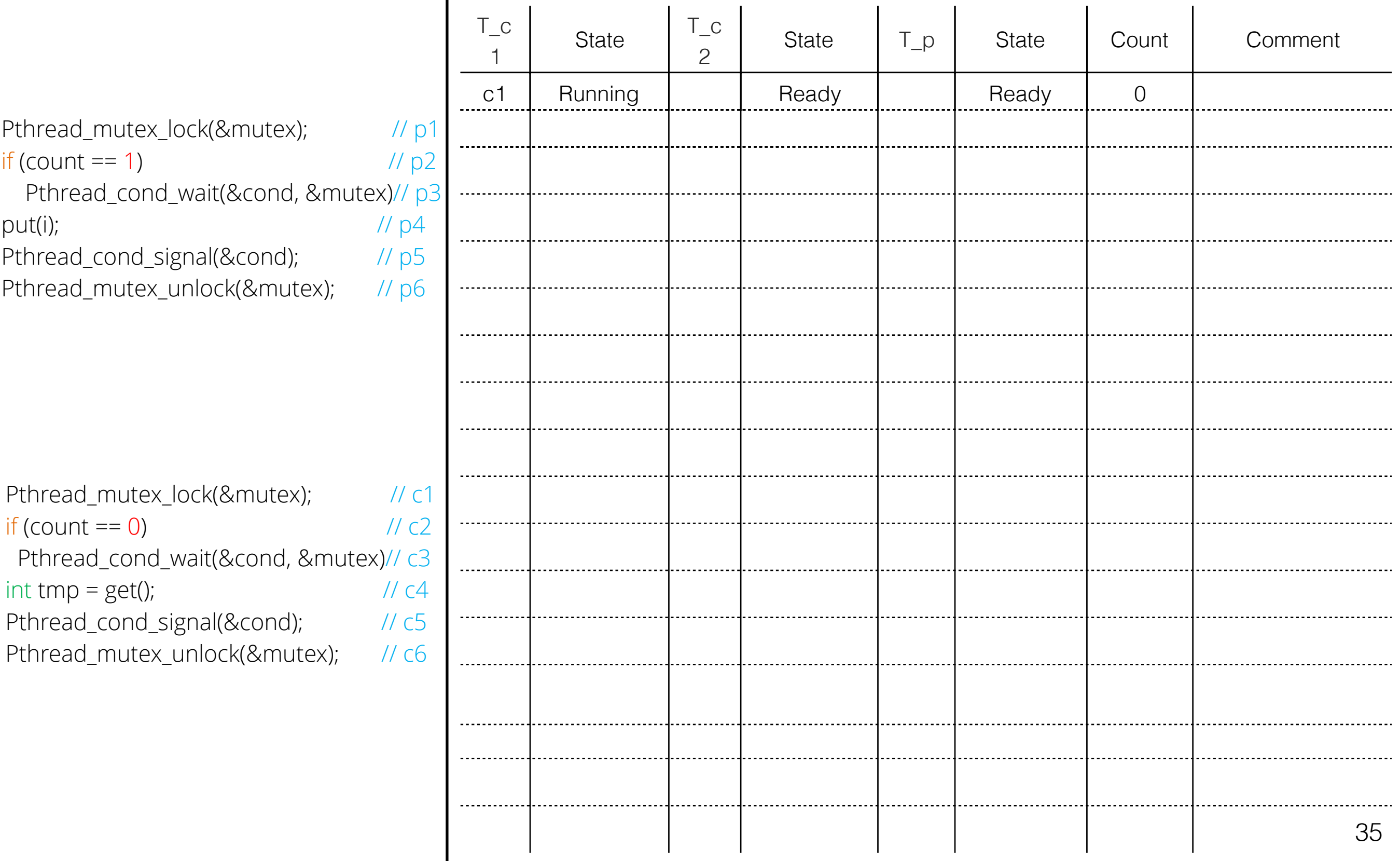

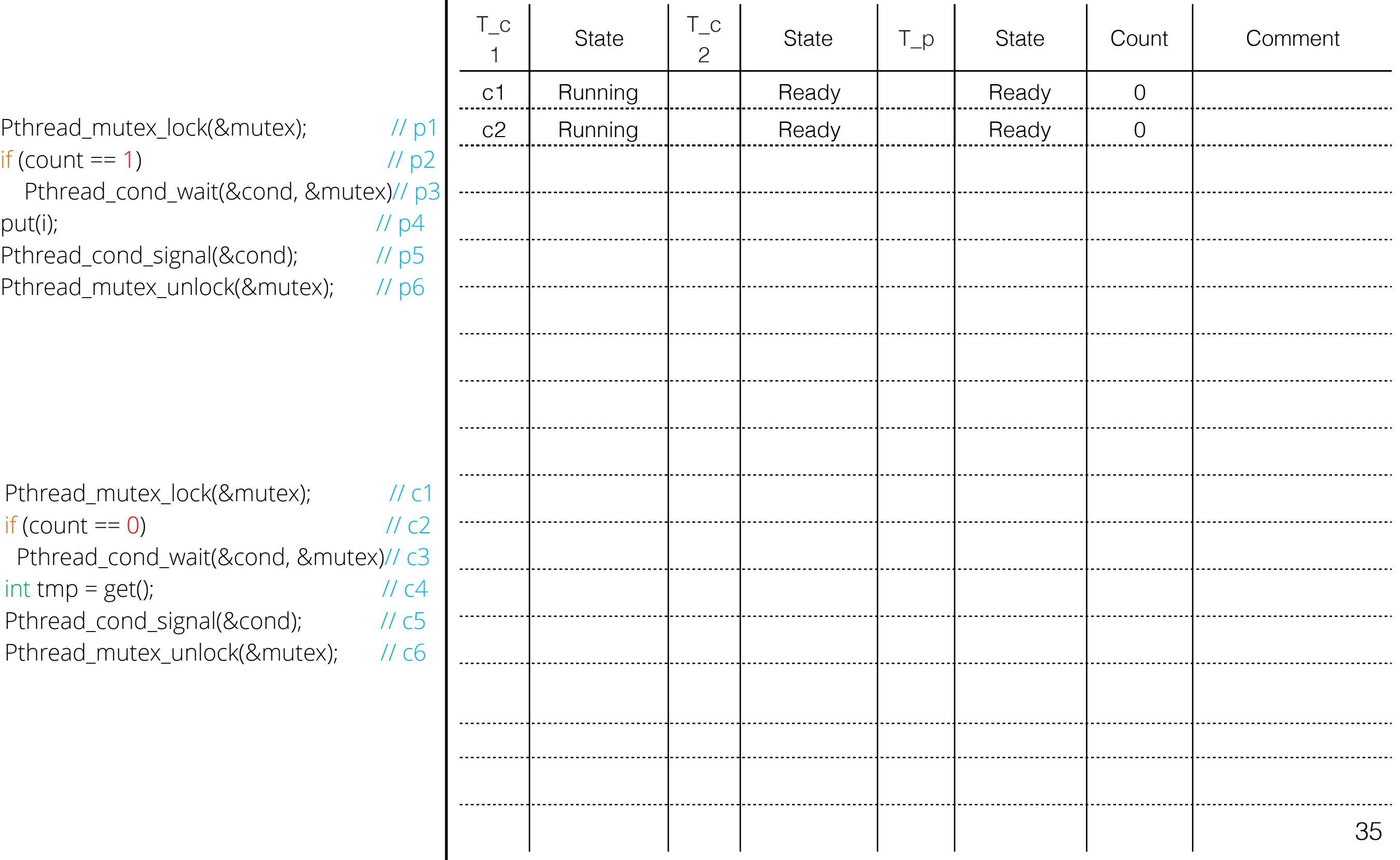

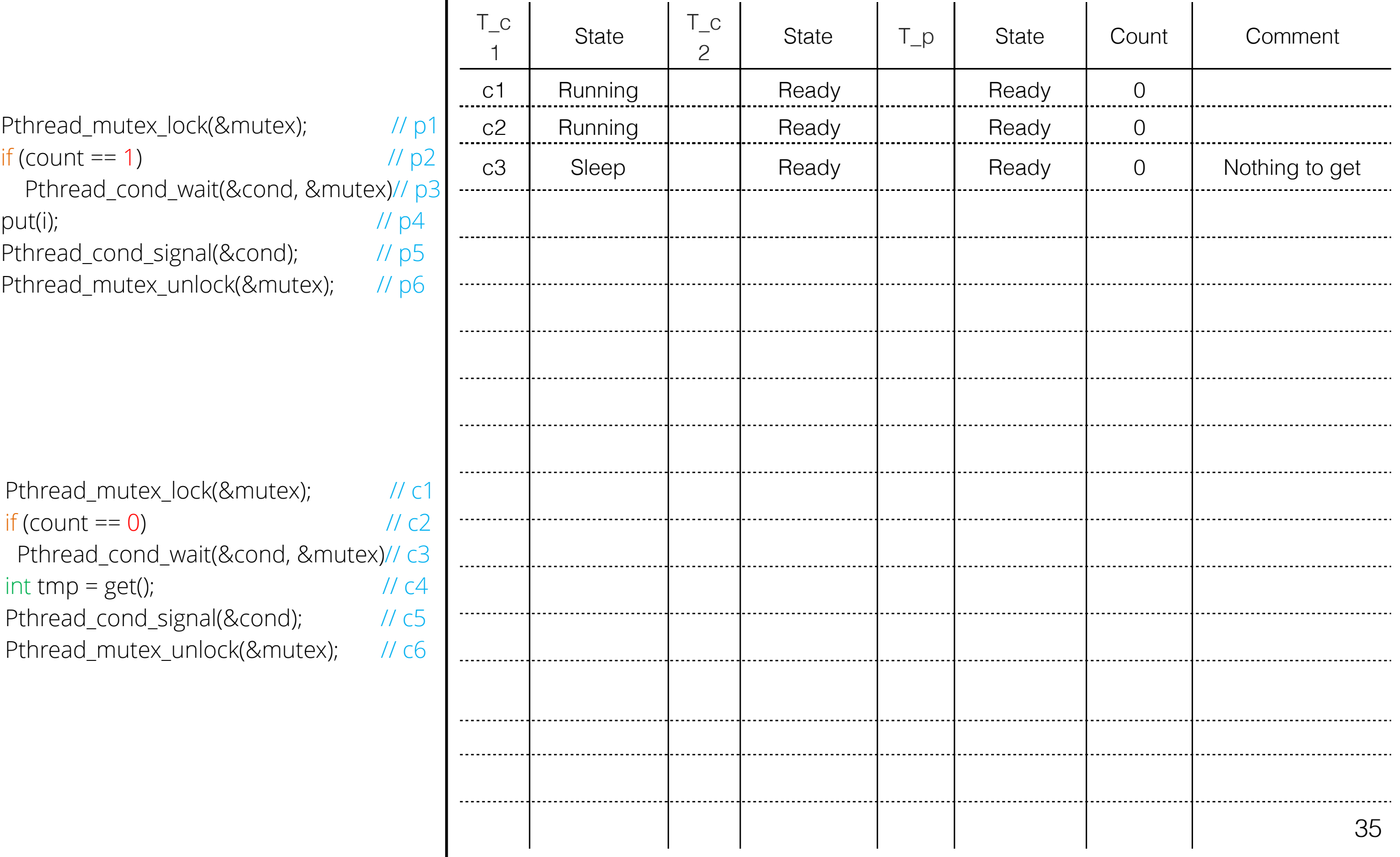

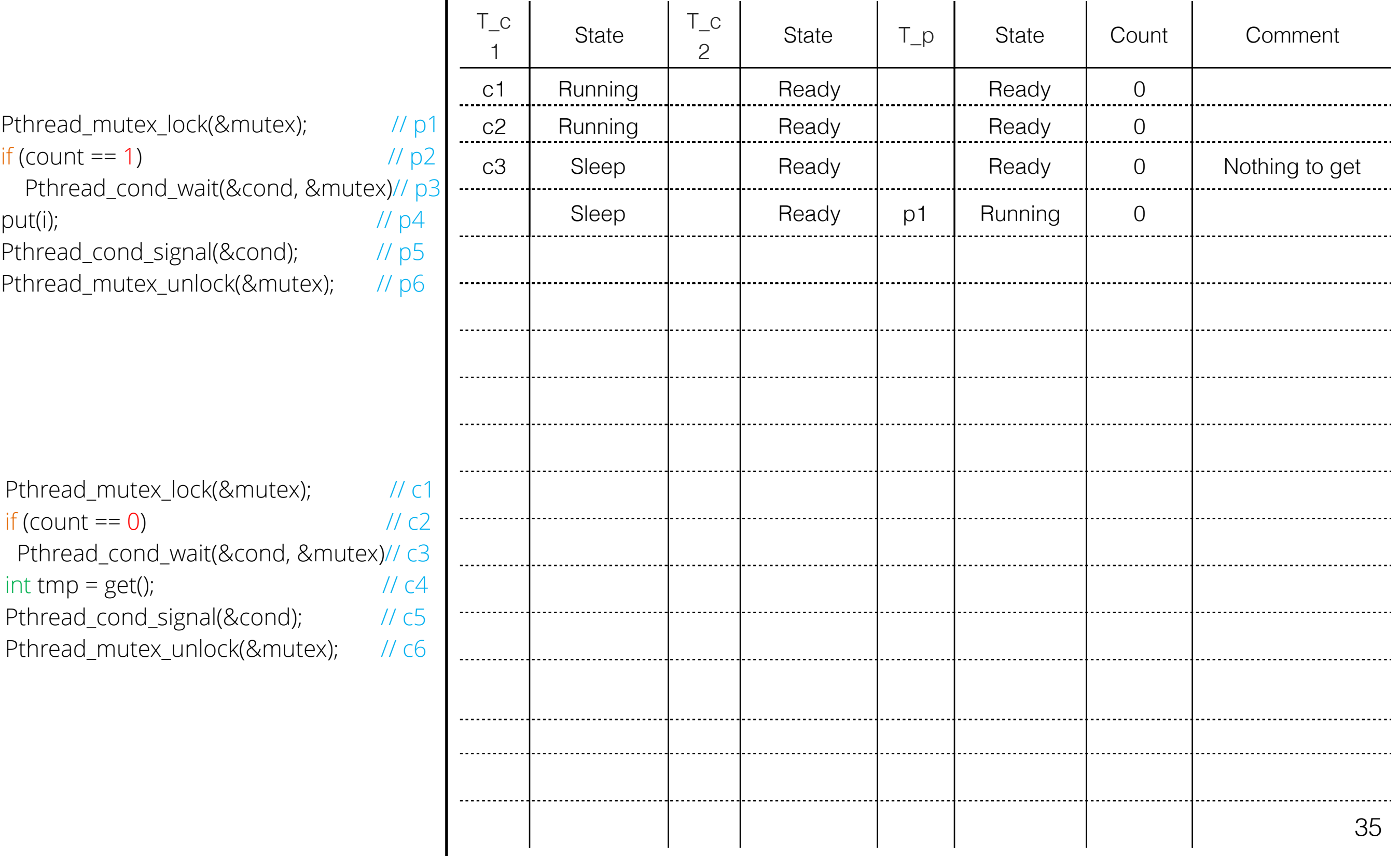

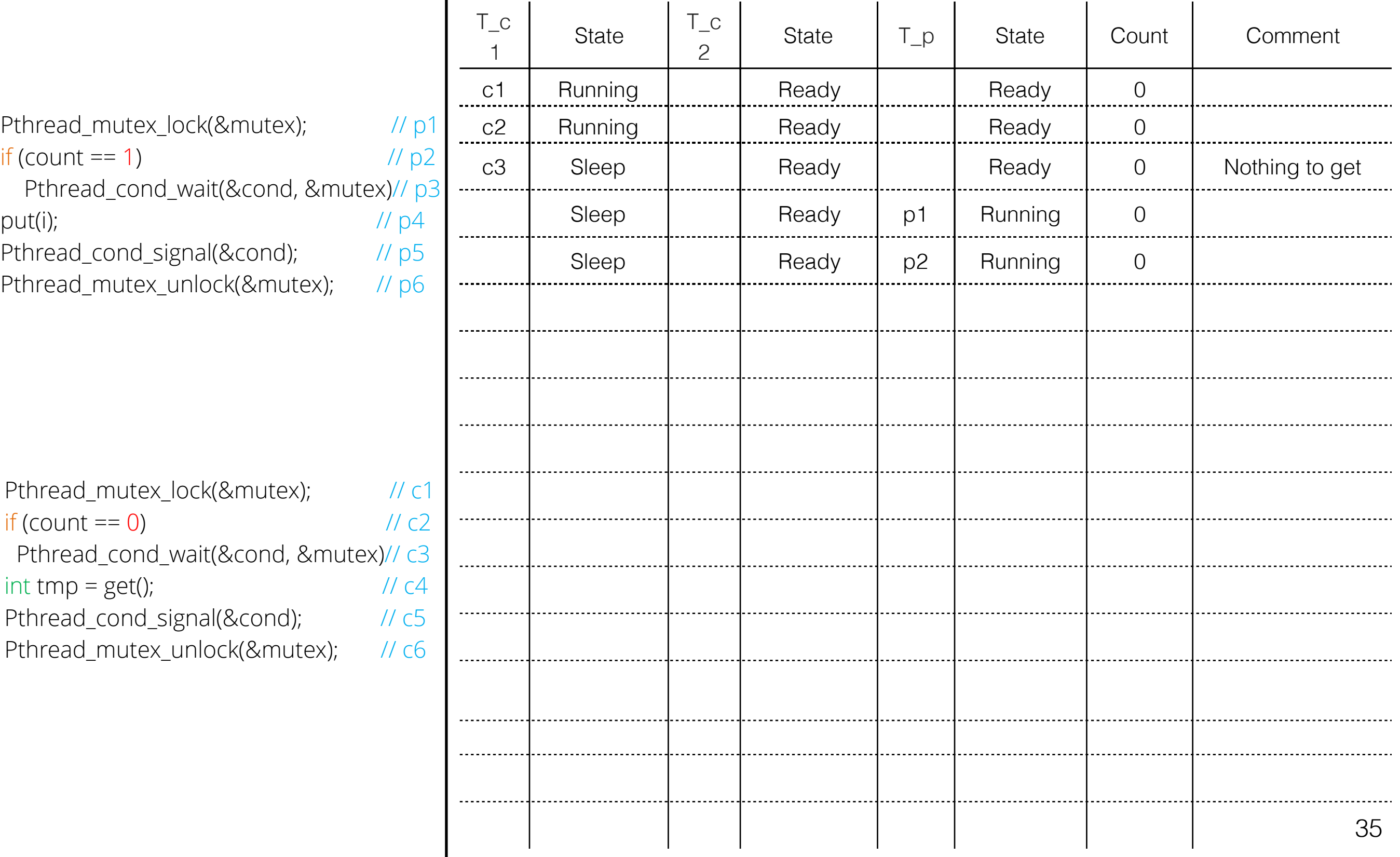

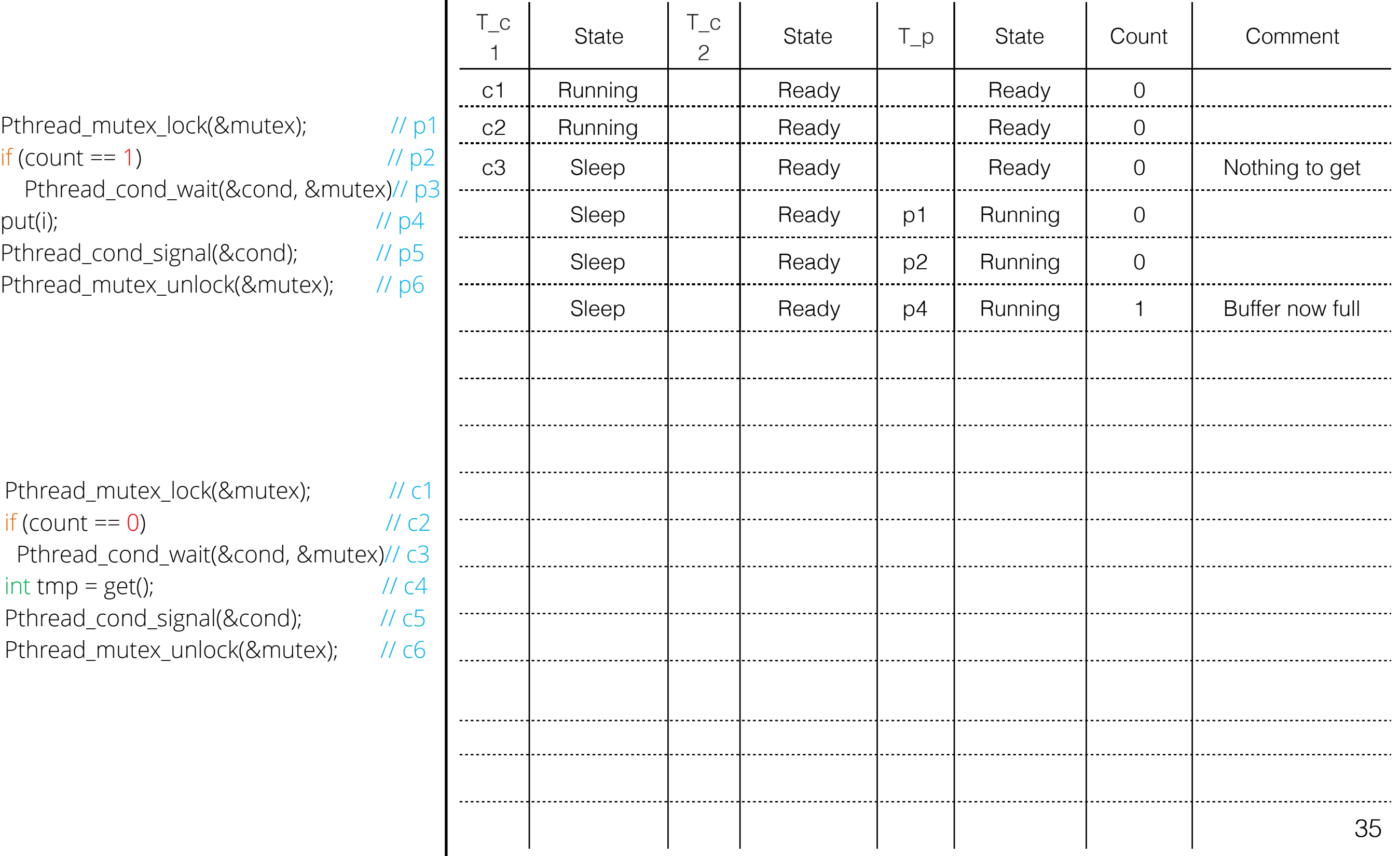

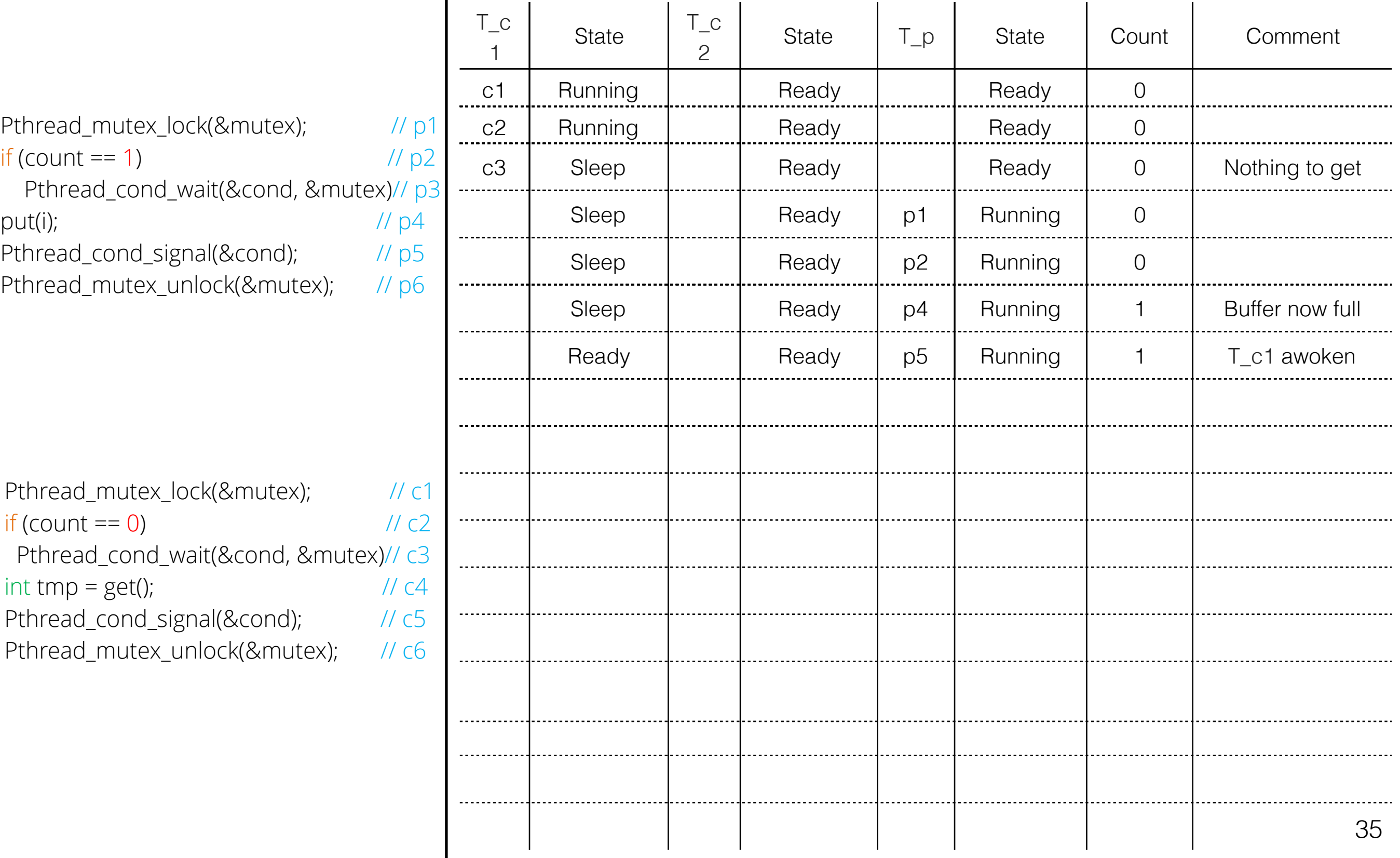

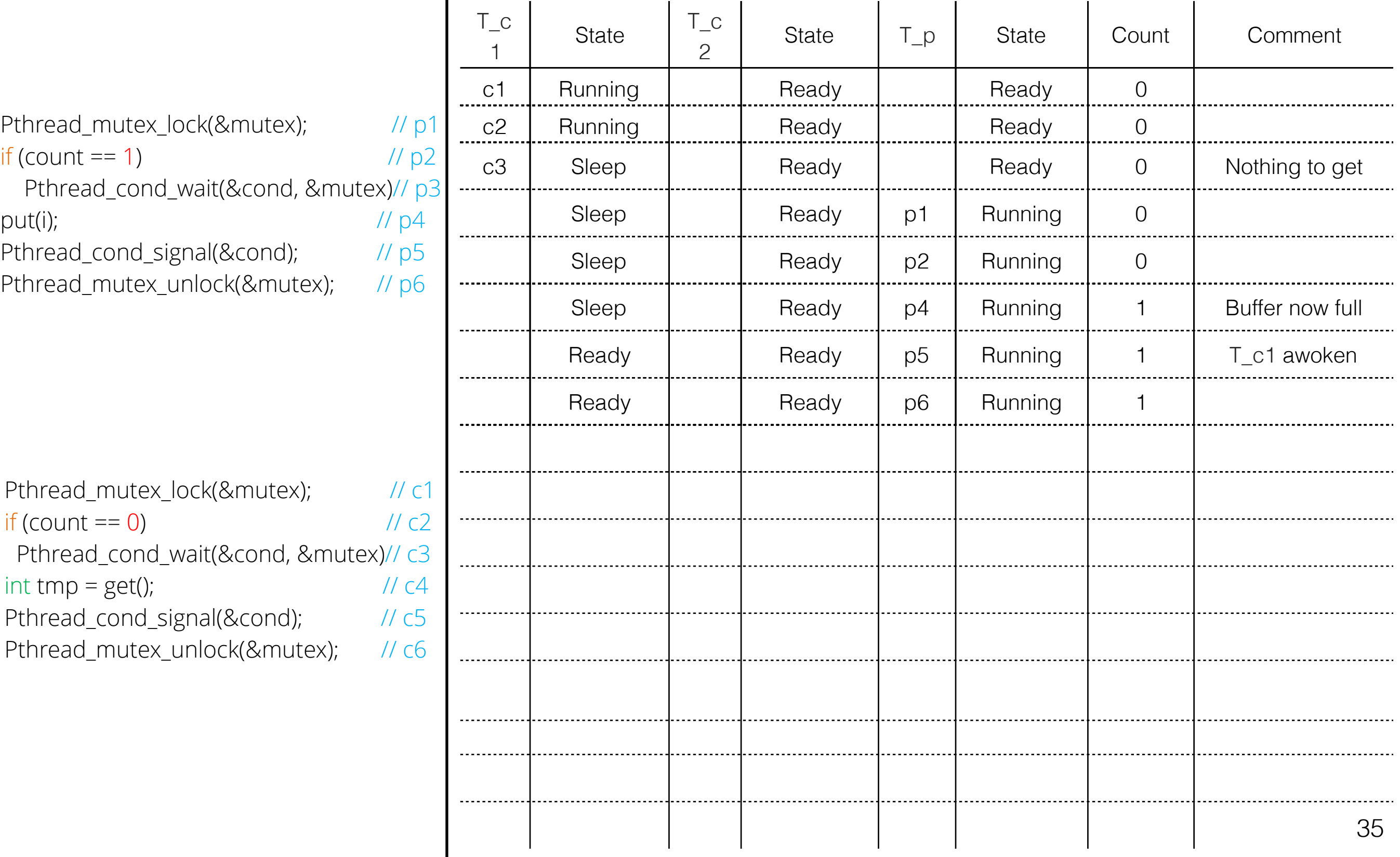

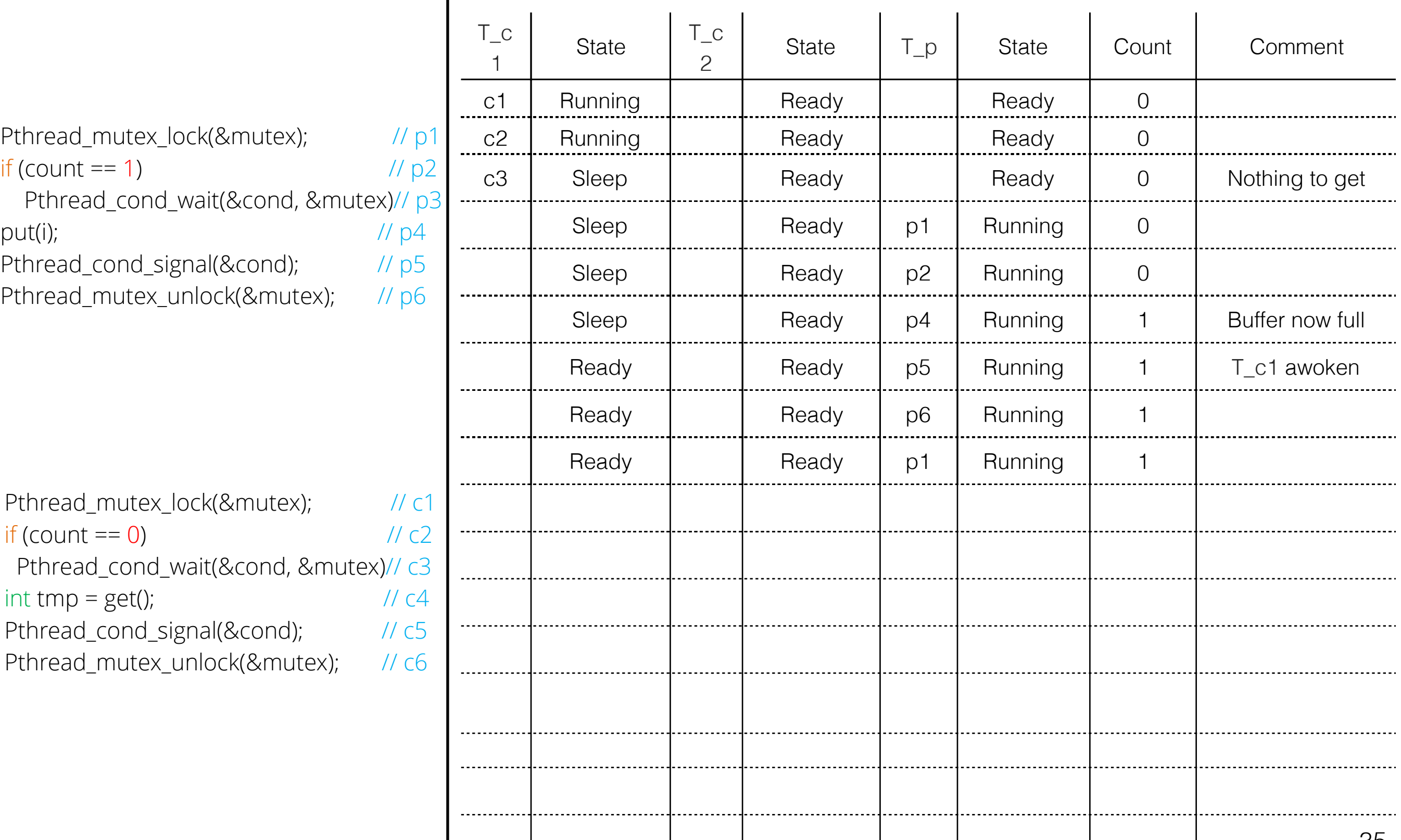

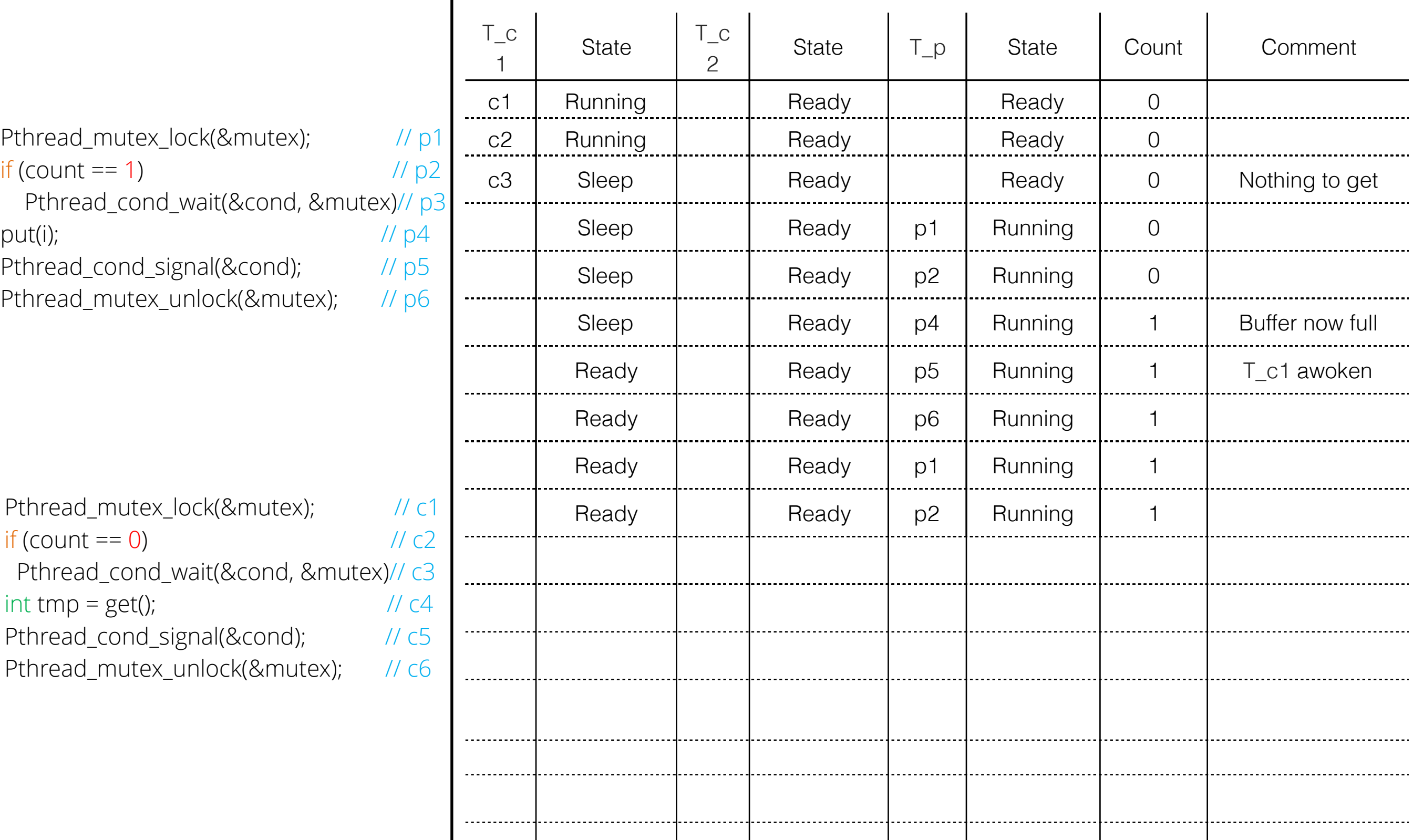

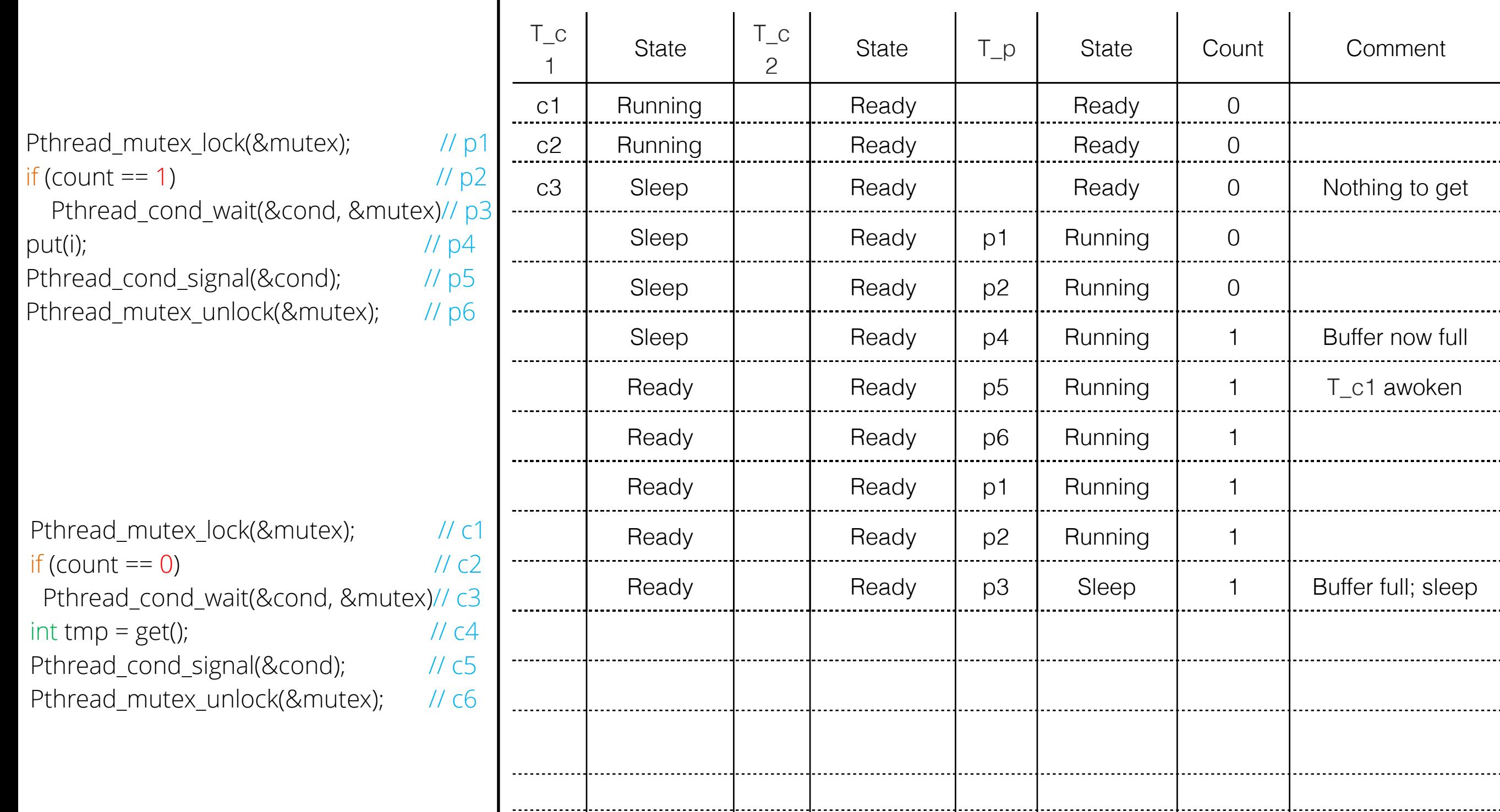

 $\sim$  1

. . . . . . . . . . .

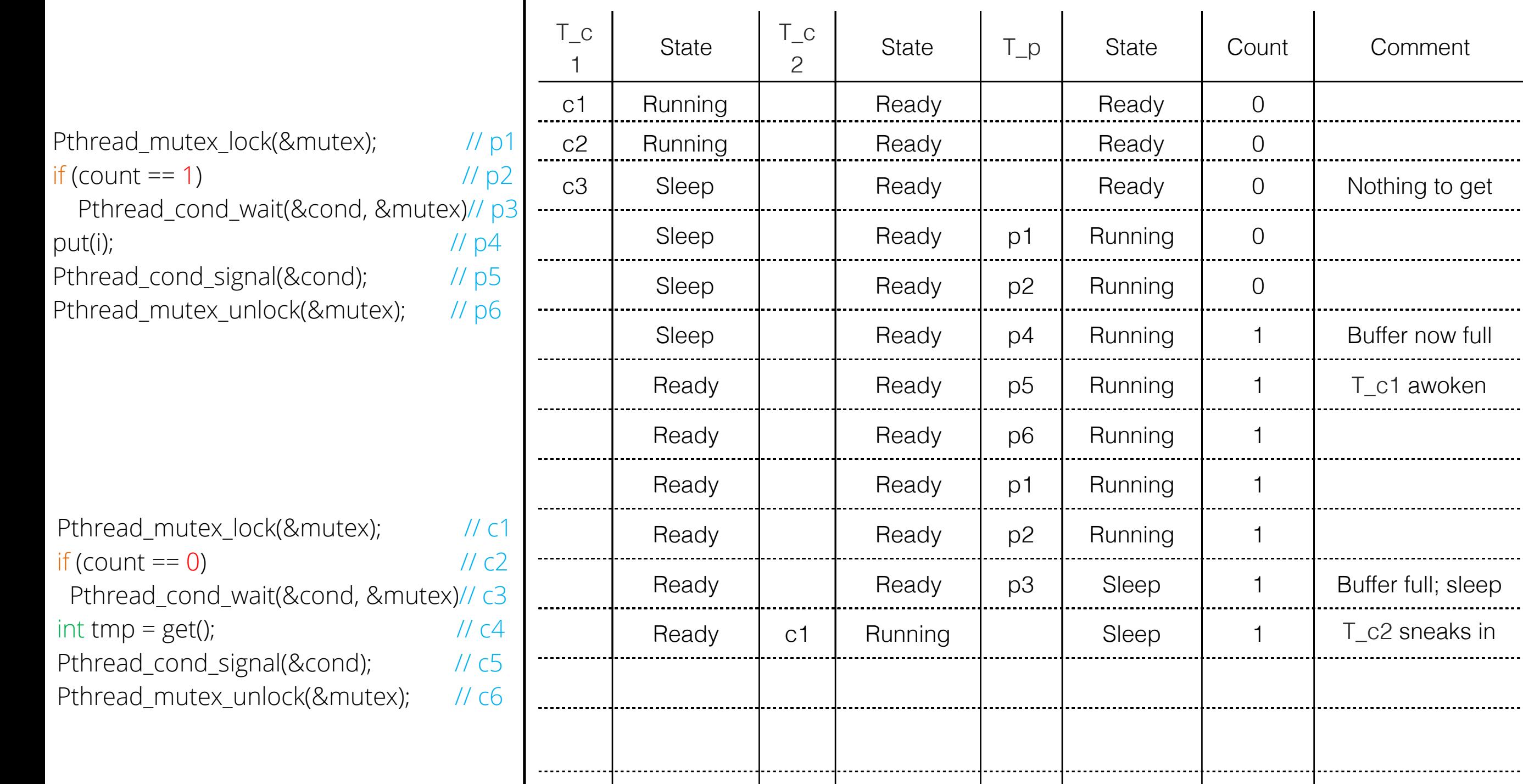

…

----------------------

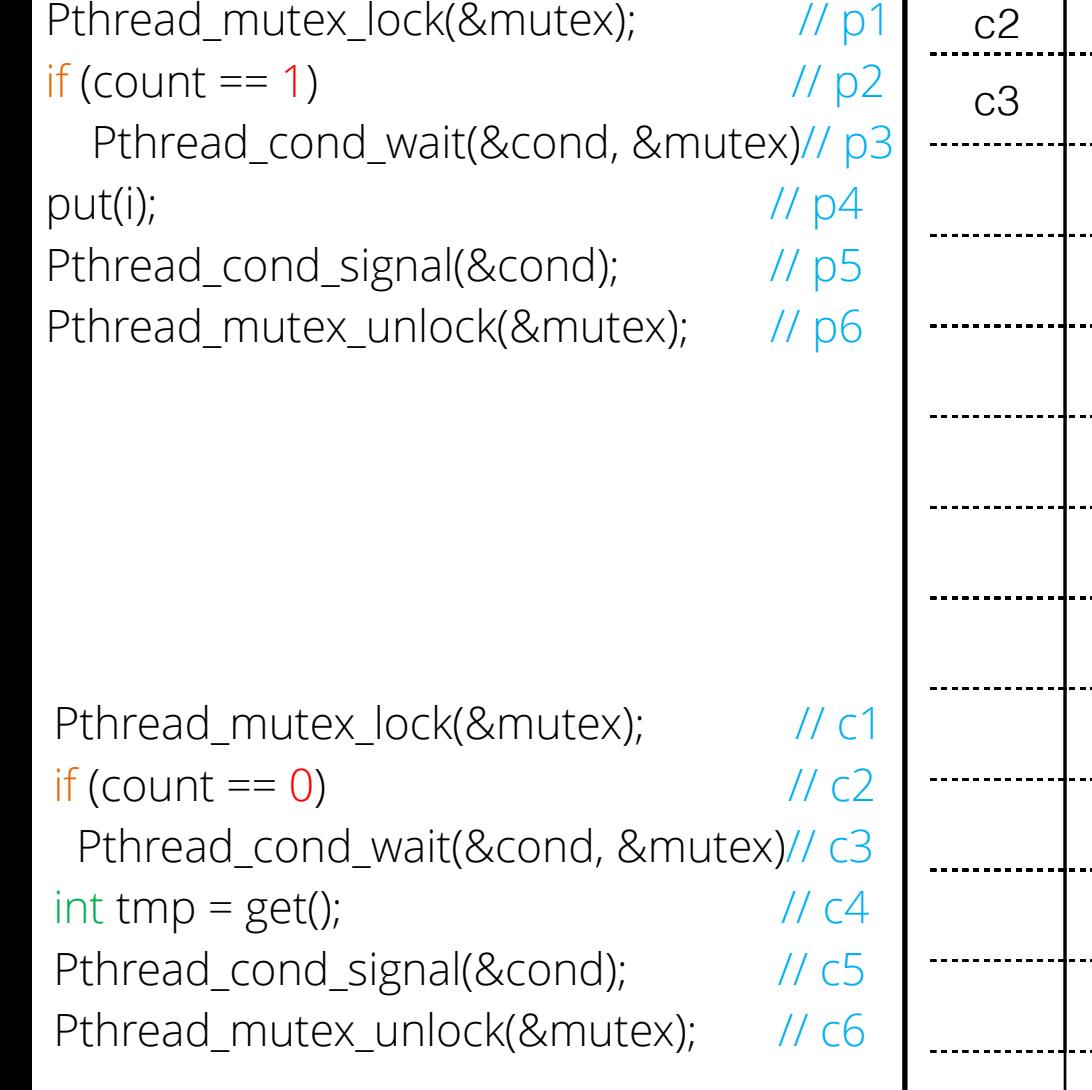

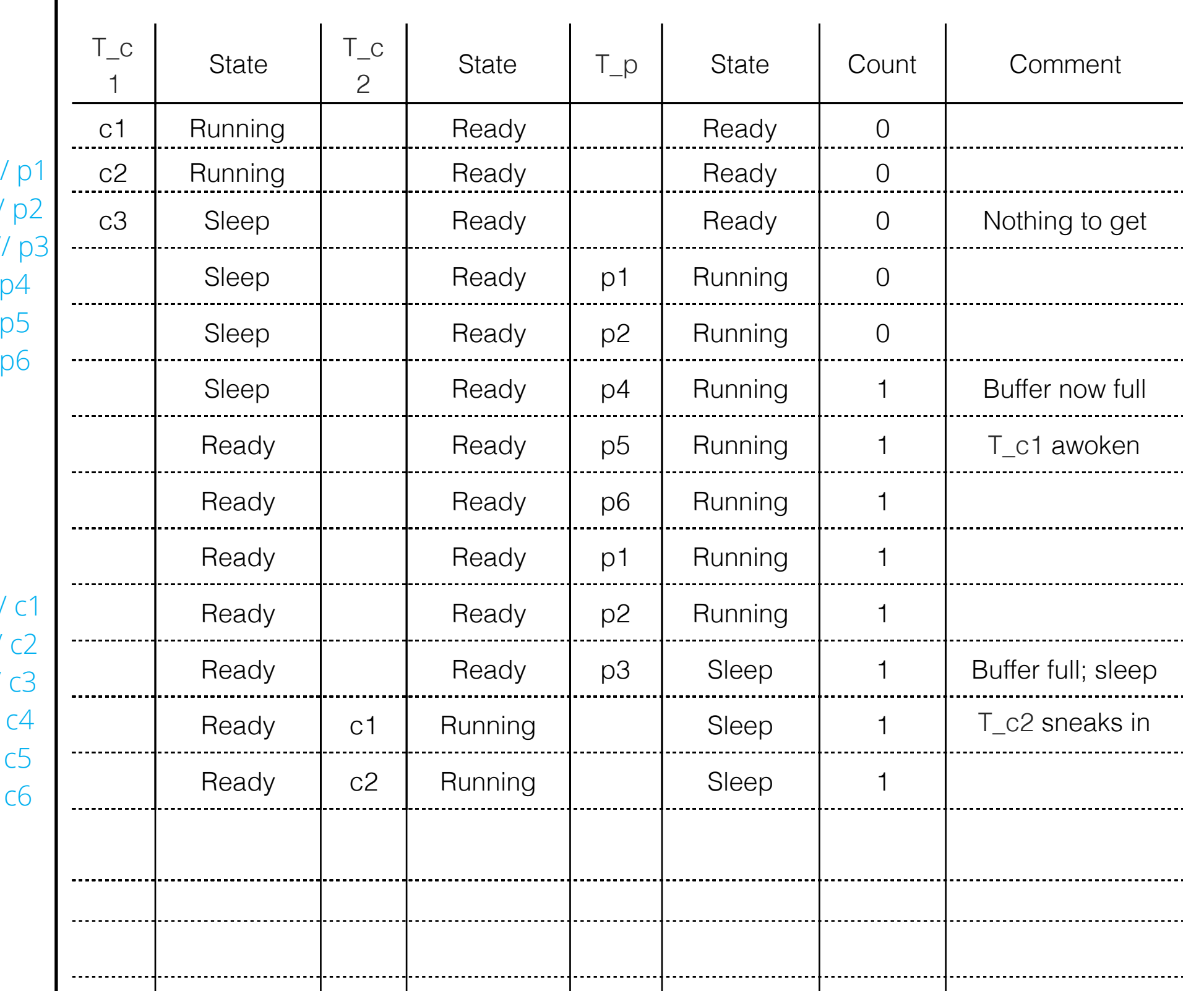

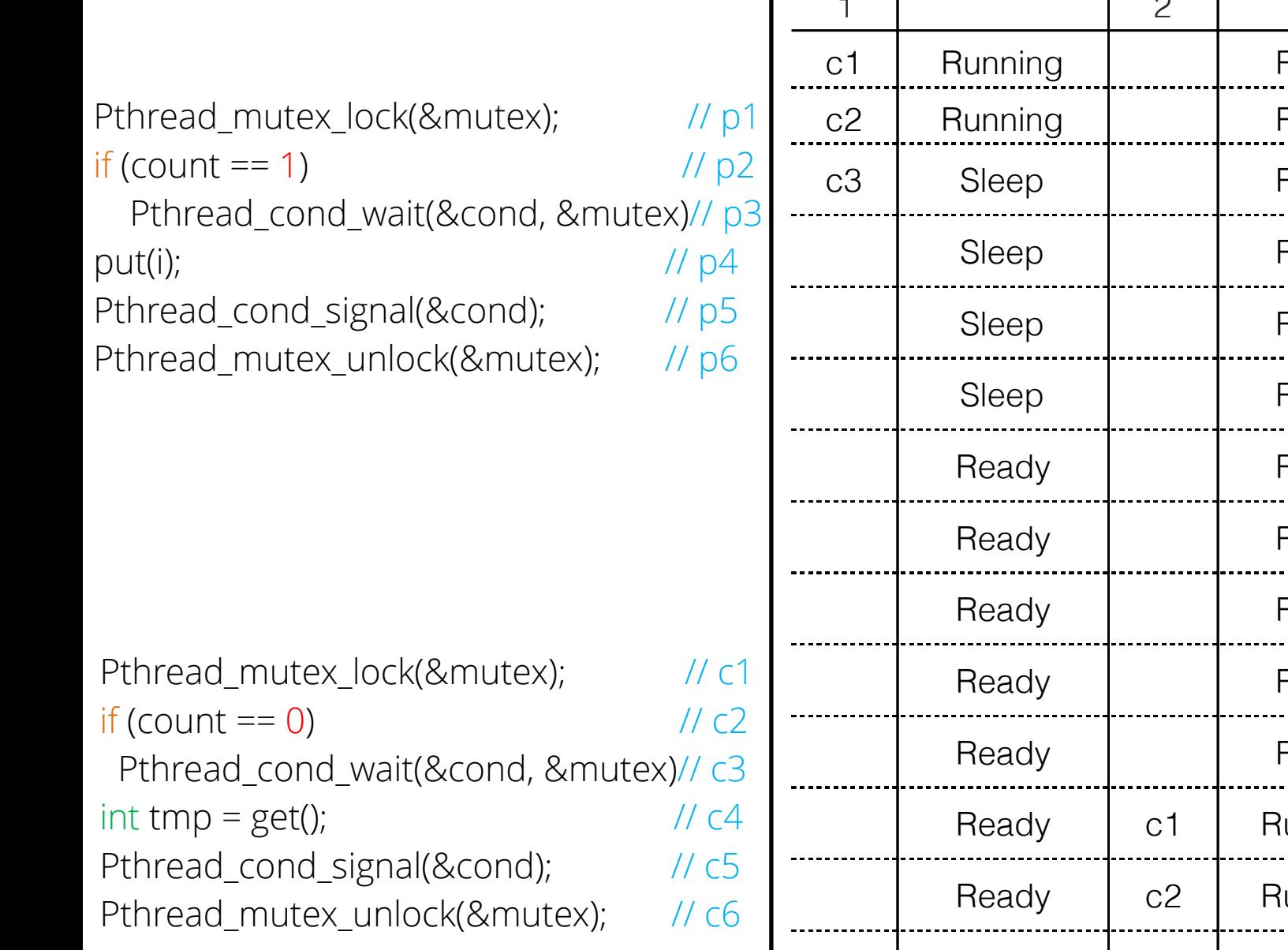

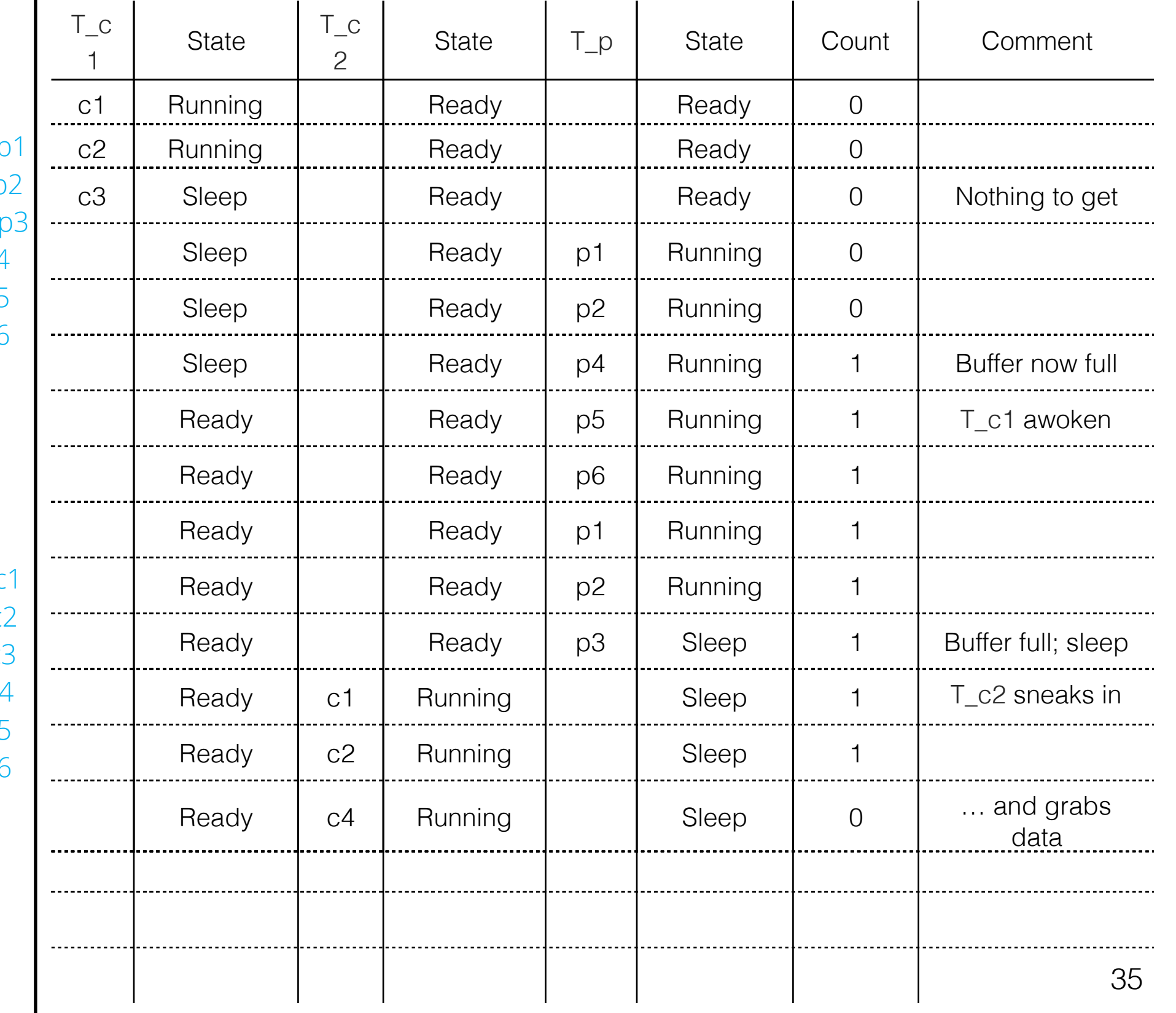

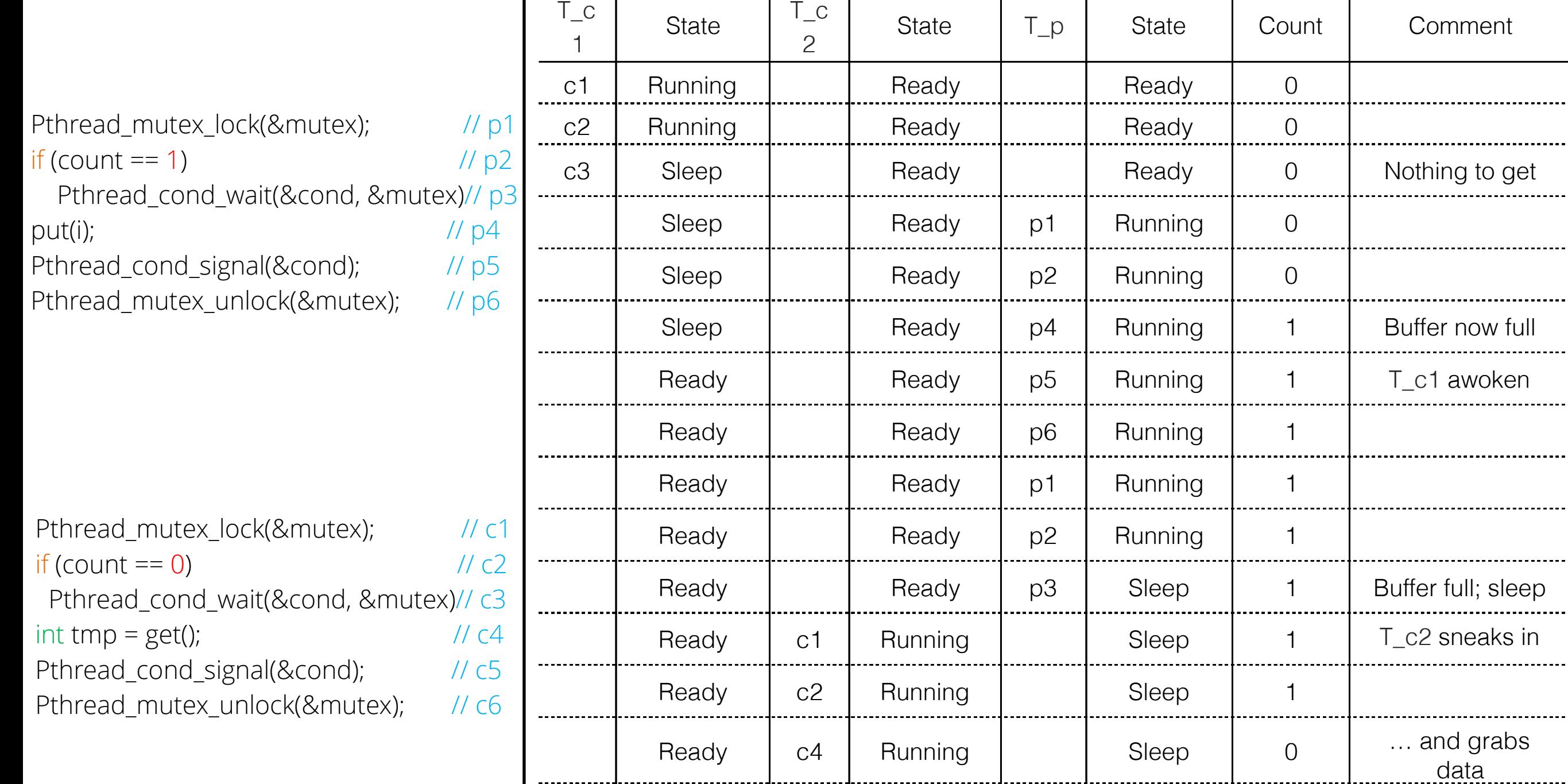

 $\mathbf{I}$ 

 $\mathbf{I}$ 

 $\mathbf{I}$ 

 $\mathbf{I}$ 

 $\mathbf{I}$ 

Ready | c5 | Running | | Ready | 0 | T\_p awoken

. . . . . . . . . .

. . . . . . . . . .

<u>. . . . . . . . . . .</u>

...........

...........

...........

---------

. . . . . . . . . . .

. . . . . . . . . . .

-----------

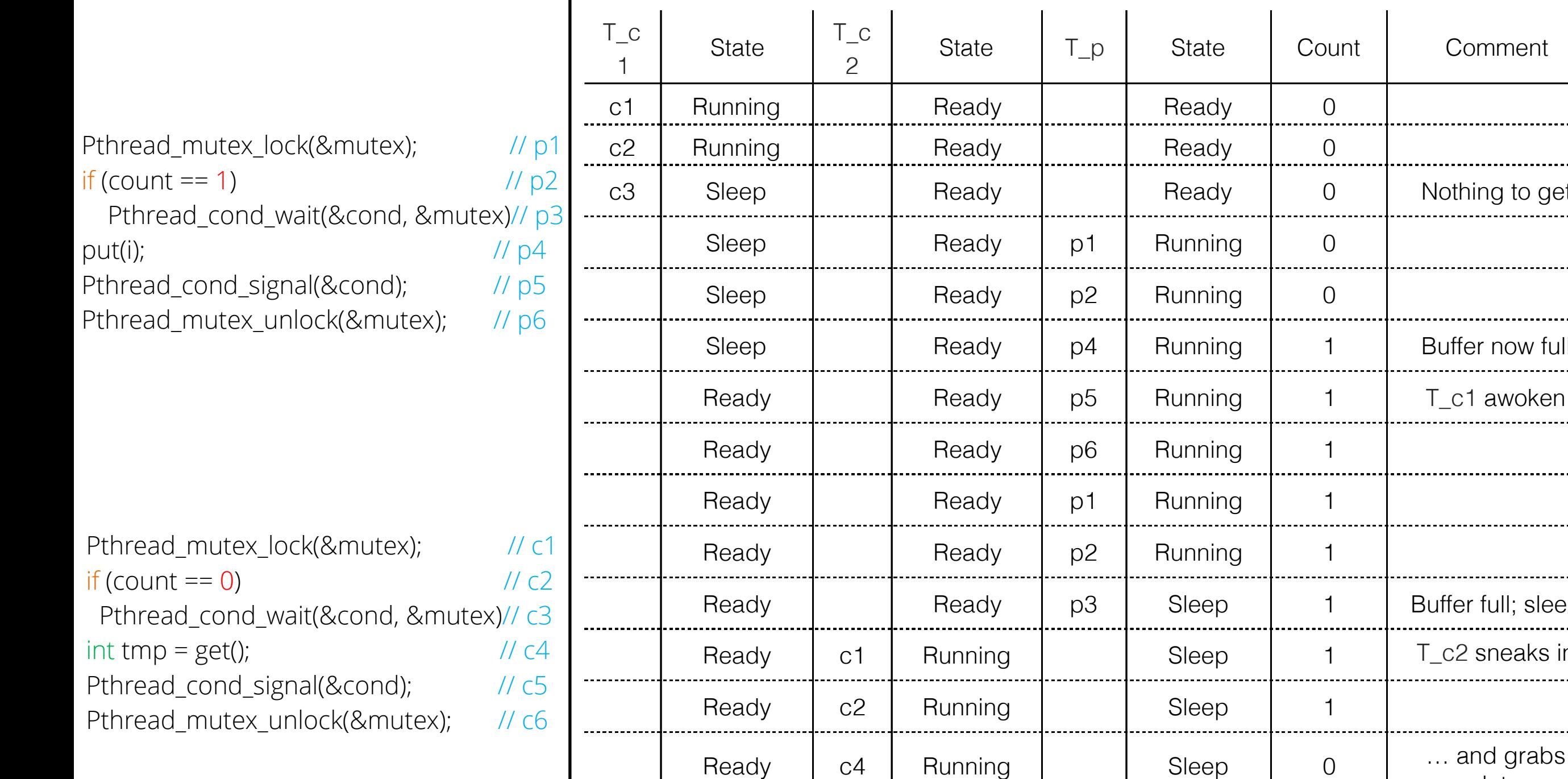

Nothing to get

Buffer now full

T\_c1 awoken

Buffer full; sleep

T\_c2 sneaks in

…

data

Ready c5 Running Ready 0 T\_p awoken

Ready | c6 | Running | | Ready | 0

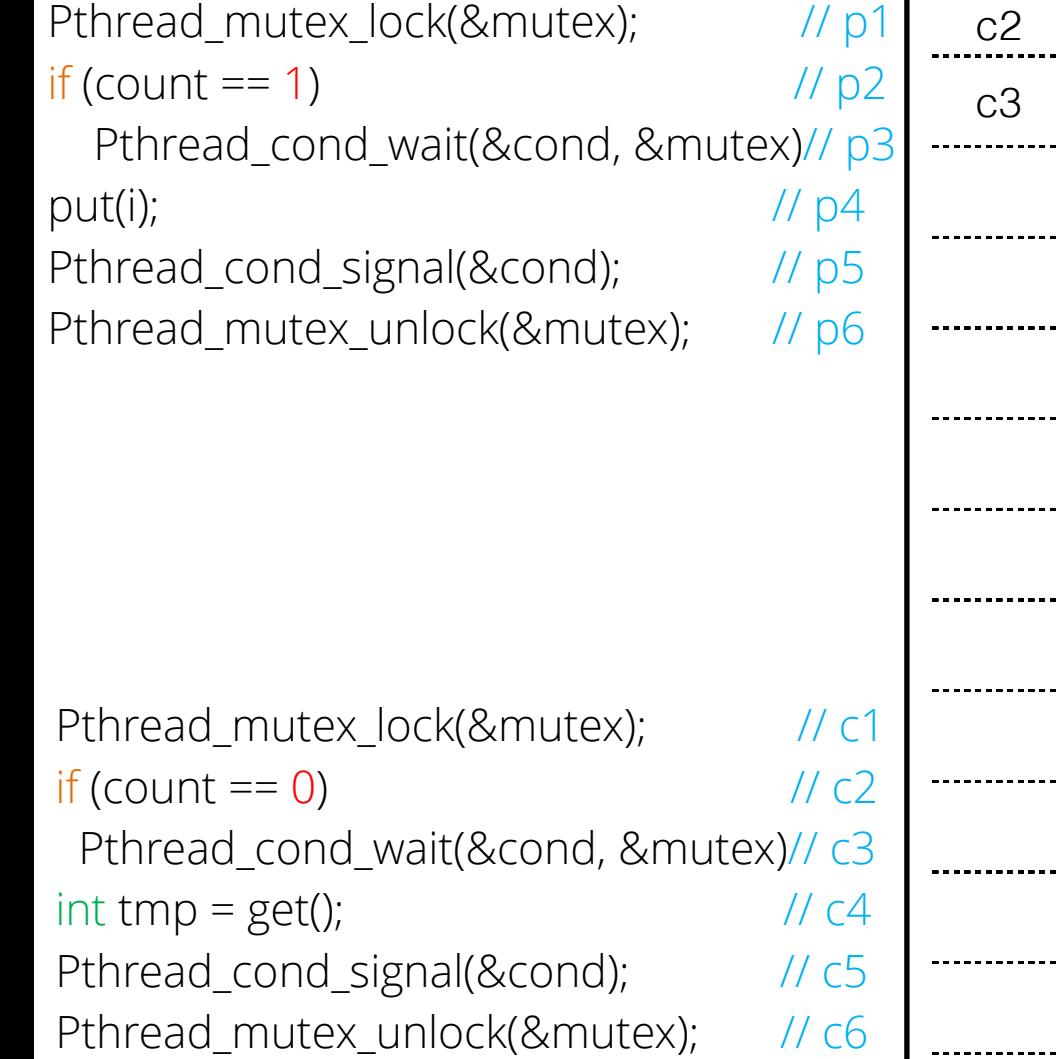

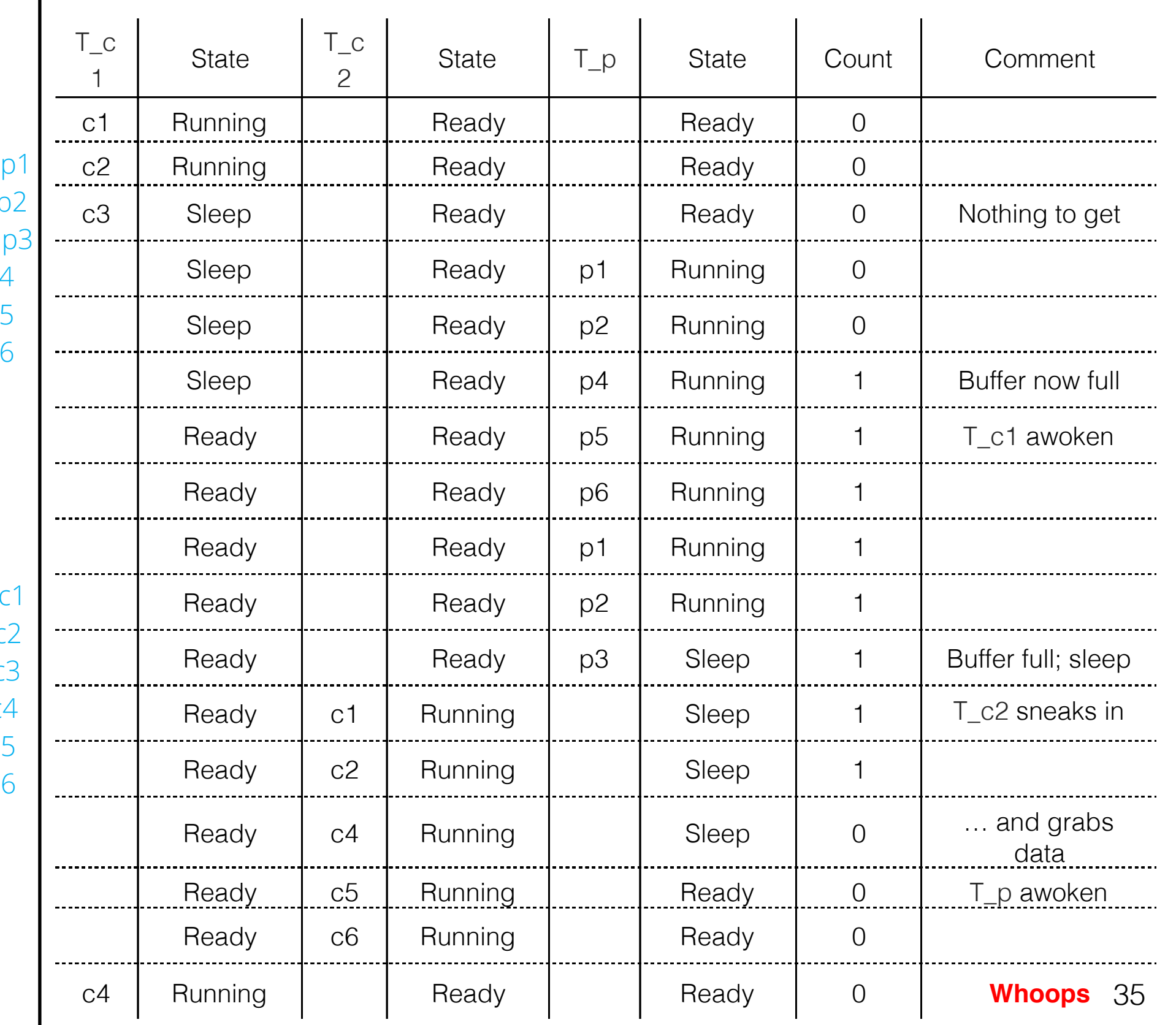

```
void *producer(void *arg) {
```
}

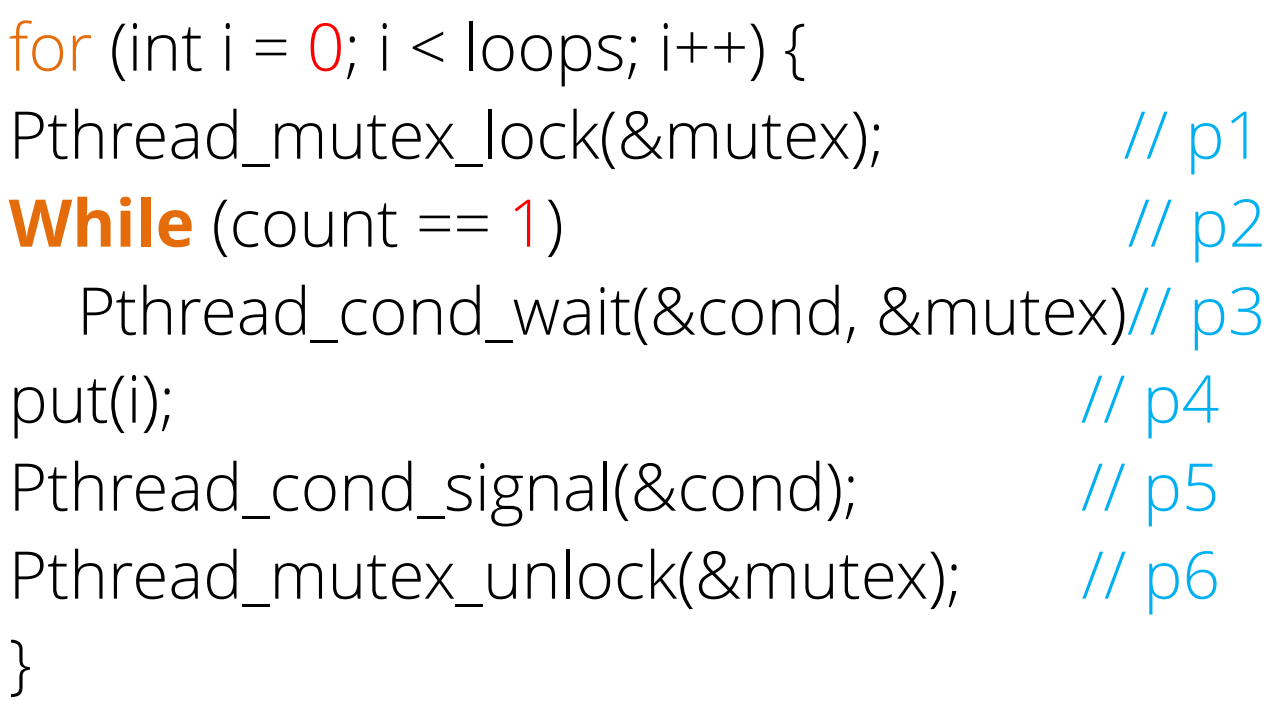

void \*consumer(void \*arg) {

}

```
for (int i = 0; i < loops; i +) {
Pthread_mutex_lock(&mutex); // c1
while (count == 0) // c2 Pthread_cond_wait(&cond, &mutex)// c3
int \, \text{tmp} = \text{get}(); // c4Pthread_cond_signal(&cond); // c5
Pthread_mutex_unlock(&mutex); // c6
printf("%d\n", tmp);
```
Replace if with while —> check condition again. Good rule of thumb!

}

}

```
void *producer(void *arg) { 
for (int i = 0; i < loops; i +) {
Pthread_mutex_lock(&mutex); // p1
While (count == 1) // p2 Pthread_cond_wait(&cond, &mutex)// p3
put(i); // p4
Pthread_cond_signal(&cond); // p5
Pthread_mutex_unlock(&mutex); // p6
}
```
}

void \*consumer(void \*arg) {

```
for (int i = 0; i < loops; i + +) {
Pthread_mutex_lock(&mutex); // c1
while (count == 0) // c2 Pthread_cond_wait(&cond, &mutex)// c3
int \, \text{tmp} = \text{get}(); // c4Pthread_cond_signal(&cond); // c5
Pthread_mutex_unlock(&mutex); // c6
printf("%d\n", tmp);
```